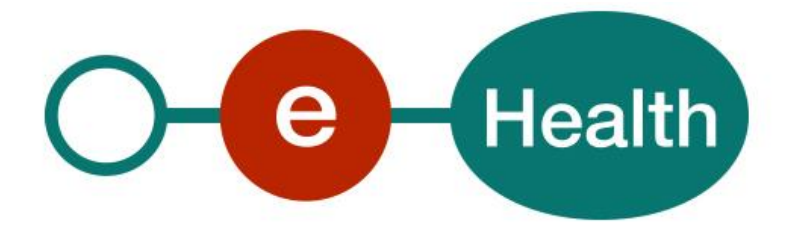

# **eHealth Address book Consultation WS v1 Cookbook Version 1.5**

This document is provided to you free of charge by the

# **eHealth platform**

# **Willebroekkaai 38 – 1000 Brussel 38, Quai de Willebroeck – 1000 Bruxelles**

All are free to circulate this document with reference to the URL source.

# Table of contents

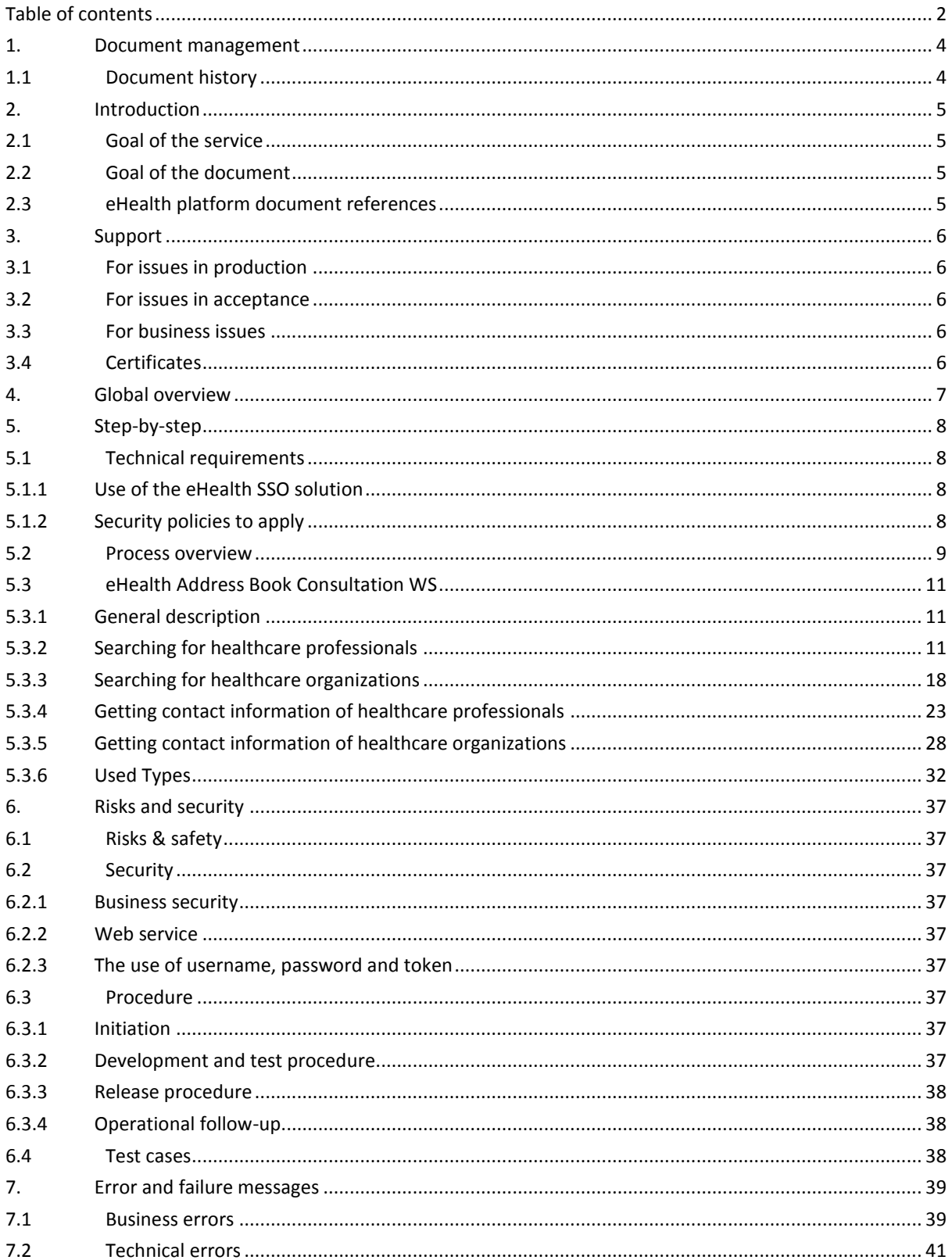

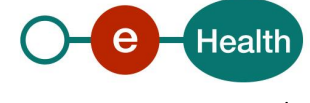

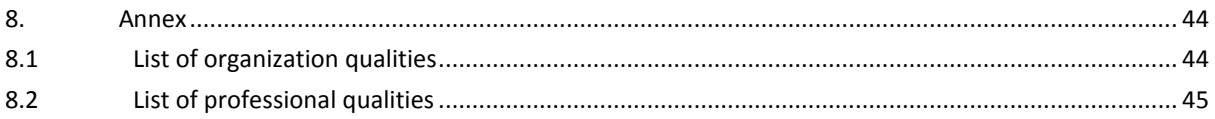

To the attention of: "IT expert" willing to integrate this web service.

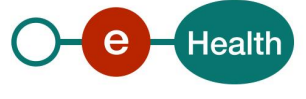

# **1. Document management**

# **1.1 Document history**

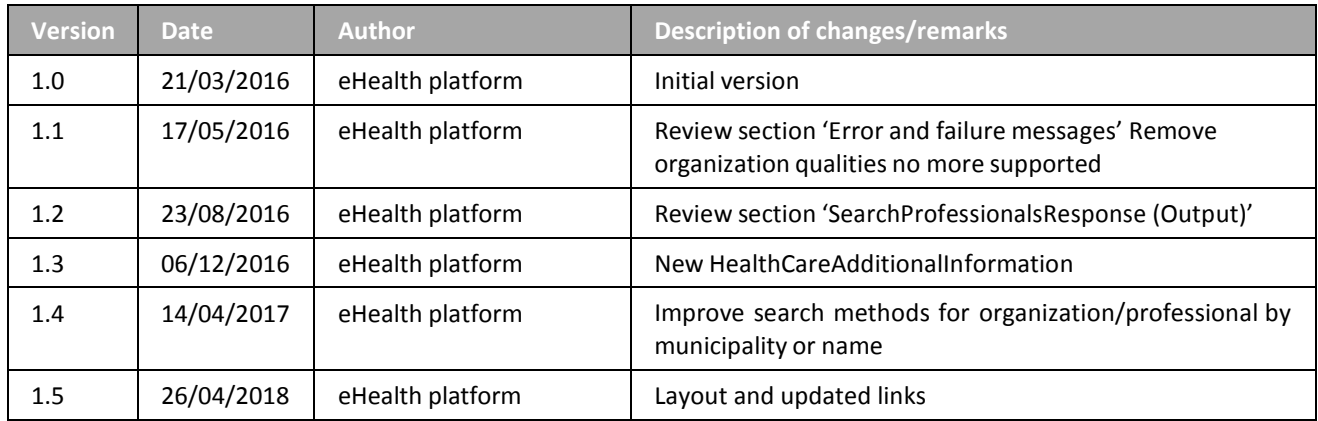

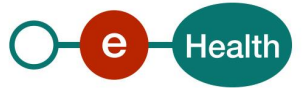

# **2. Introduction**

# **2.1 Goal of the service**

The eHealth Addressbook consultation web service (WS) has been set up for Belgian health care sector as a response to the basic need of having the most accurate, up-to-date and useful contact information for health care professionals and organizations. The system brings together information coming from various trustworthy authentic sources and acts as additional intermediate layer. The user (aka "sender", be it an individual or an organization) can use this WS to retrieve contact information (originating from CoBRHA) of various health carerelated individuals or organizations. Later, the sender can use this information to decide about the preferred communication channel for further interactions with the recipient, which allows greater communication flexibility between different authorities.

Sensitive medical messagesshould still be encrypted prior to their expedition via the eHealthBox.

Based on the information collected from the WS, the sender can decide upon the necessity of encryption and the preferred communication channel.

Third-party developers willing to integrate this functionality in their software solutions will use this service.

# **2.2 Goal of the document**

This document is not a development or programming guide for internal applications. Instead, it provides functional and technical information and allows an organization to integrate and use the eHealth platform service.

However, in order to interact in a smooth, homogeneous and risk controlled way with a maximum of partners, these partners must commit to comply with the requirements of specifications, data format and release processes of the eHealth platform as described in this document.

Technical and business requirements must be met in order to allow the integration and validation of the eHealth platform service in the client application.

# **2.3 eHealth platform document references**

On the portal of the eHealth platform, you can find all the referenced documents.<sup>1</sup>. These versions or any following versions can be used for the eHealth platform service.

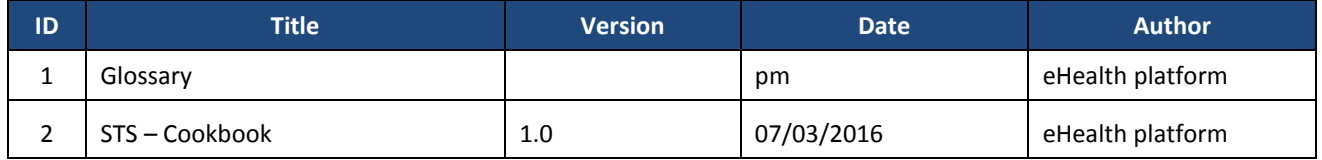

**.** 

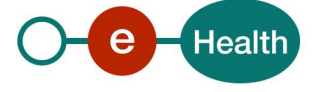

*<sup>1</sup> <https://www.ehealth.fgov.be/ehealthplatform>*

# **3. Support**

## **3.1 For issues in production**

eHealth platform contact center:

- Phone: 02/788 51 55
- Mail: *[support@ehealth.fgov.be](mailto:support@ehealth.fgov.be)*
- *Contact Form :*
	- *<https://www.ehealth.fgov.be/ehealthplatform/nl/contact>* (Dutch)
	- *<https://www.ehealth.fgov.be/ehealthplatform/fr/contact> (*French*)*

## **3.2 For issues in acceptance**

*[Integration-support@ehealth.fgov.be](mailto:Integration-support@ehealth.fgov.be)*

## **3.3 For business issues**

- regarding an existing project: the project manager in charge of the application or service
- regarding a new project and other business issues: *[info@ehealth.fgov.be](mailto:info@ehealth.fgov.be)*

## **3.4 Certificates**

 In order to access the secured eHealth platform environment you have to obtain an eHealth platform certificate, used to identify the initiator of the request. In case you do not have one please consult the chapter about the eHealth Certificates on the portal of the eHealth platform

*[https://www.ehealth.fgov.be/ehealthplatform/nl/ehealth-certificaten](https://www.ehealth.fgov.be/ehealthplatform/nl/search?q=&filter%5Bplatform_service%3A19842c7fad26fe4e90179efc7895851fb9f086fb%5D=on) [https://www.ehealth.fgov.be/ehealthplatform/fr/certificats-ehealth](https://www.ehealth.fgov.be/ehealthplatform/fr/search?q=&filter%5Bplatform_service%3A19842c7fad26fe4e90179efc7895851fb9f086fb%5D=on)*

 For technical issues regarding eHealth platform certificates *Acceptance: [acceptance-certificates@ehealth.fgov.be](mailto:acceptance-certificates@ehealth.fgov.be) Production: support@ehealth.fgov.be*

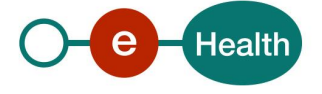

# **4. Global overview**

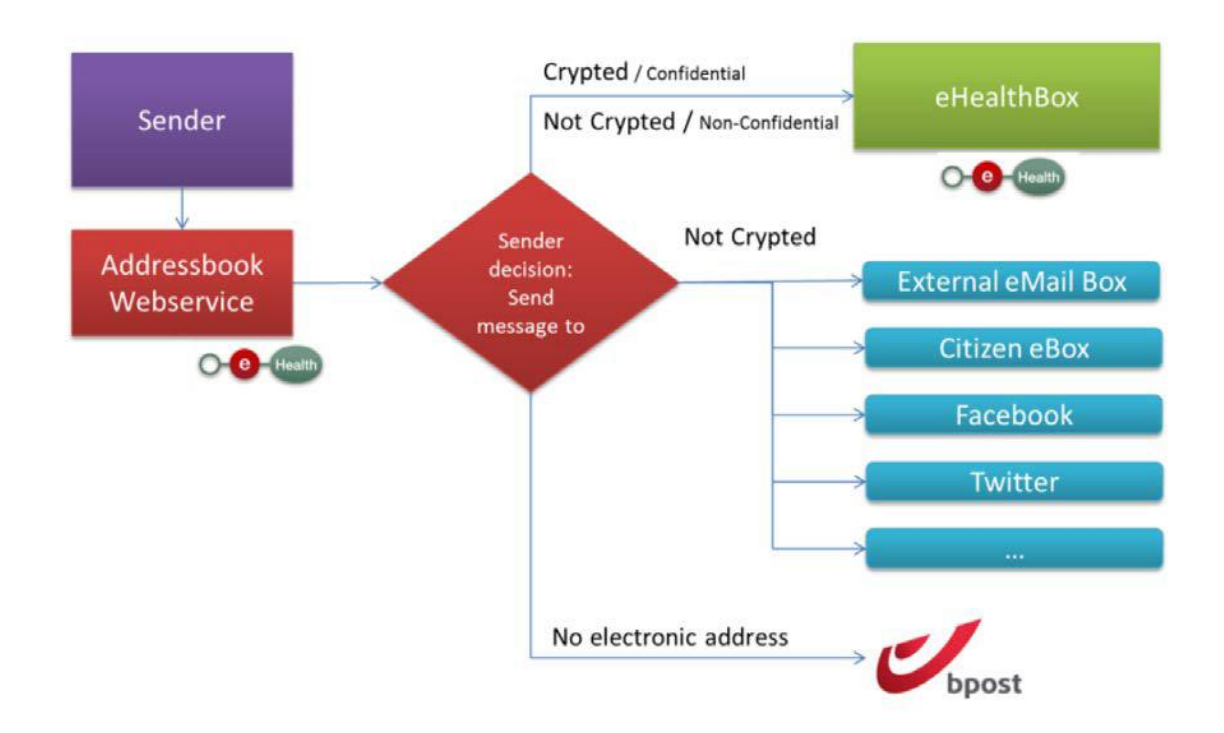

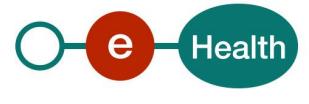

# **5. Step-by-step**

The end user must be identified prior to be able to access the eHealth AddressBook WS.

Through a connected third-party app, the end user can perform a healthcare professional lookup or a healthcare organization reference lookup. This request will be sent to the eHealth platform via the eHealth AddressBook WS, which can process one or more search criteria as input. The WS will eventually provide one or more matching entries.

Next step is to pick one of the references you are interested in and use the second WS method that allows aforementioned reference as input and delivers a selection of communication channels available for the desired professional or organization.

Next, you will have to decide whether to use an encrypted digital channel, a non-encrypted one or even go for a physical postage.

NB: the only encrypted option currently available is eHealthBox. Other channels are not encrypted.

# **5.1 Technical requirements**

All the xml requests, submitted to the WS must be encoded in the UTF-8 format.

### **5.1.1 Use of the eHealth SSO solution**

This section specifies how the call to Secure Token service (STS) must be done in order to accessthe WS. You must precise several attributesin the request. The details on the identification attributes and the certification attributes can be found in the separate document eHealth Addressbook\_SSO.pdf.

To access the eHealth Addressbook WS, the response token must contain "true" for the 'boolean' certification attribute.

If you obtain "false", contact the [eHealth](mailto:support@ehealth.fgov.be) contact center to verify that the requested test cases were correctly configured.

### **5.1.2 Security policies to apply**

We expect that you use SSL one way for the transport layer.

As WS security policy, we expect:

- A timestamp (the date of the request), with a time to live of one minute.(if the message does not arrive during this minute, it shall not be treated).
- The signature with the certificate of
	- the timestamp, (the one mentioned above)
	- the body (the message itself)
	- and the binary security token: an eHealth certificate or a SAML token issued by STS
	- This will allow the eHealth platform to verify the integrity of the message and the identity of the message author.

A document explaining how to implement this security policy can be obtained at the eHealth platform. The STS cookbook can be found on the eHealth portal.

#### *[https://www.ehealth.fgov.be/ehealthplatform/STS-cookbook.pdf](https://www.ehealth.fgov.be/ehealthplatform/file/view/6dcee76c3eaafa9ddbefa09ebd0a730e?filename=cookbook_sts_hok_v1.1.pdf%20)*

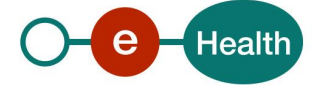

# **5.2 Process overview**

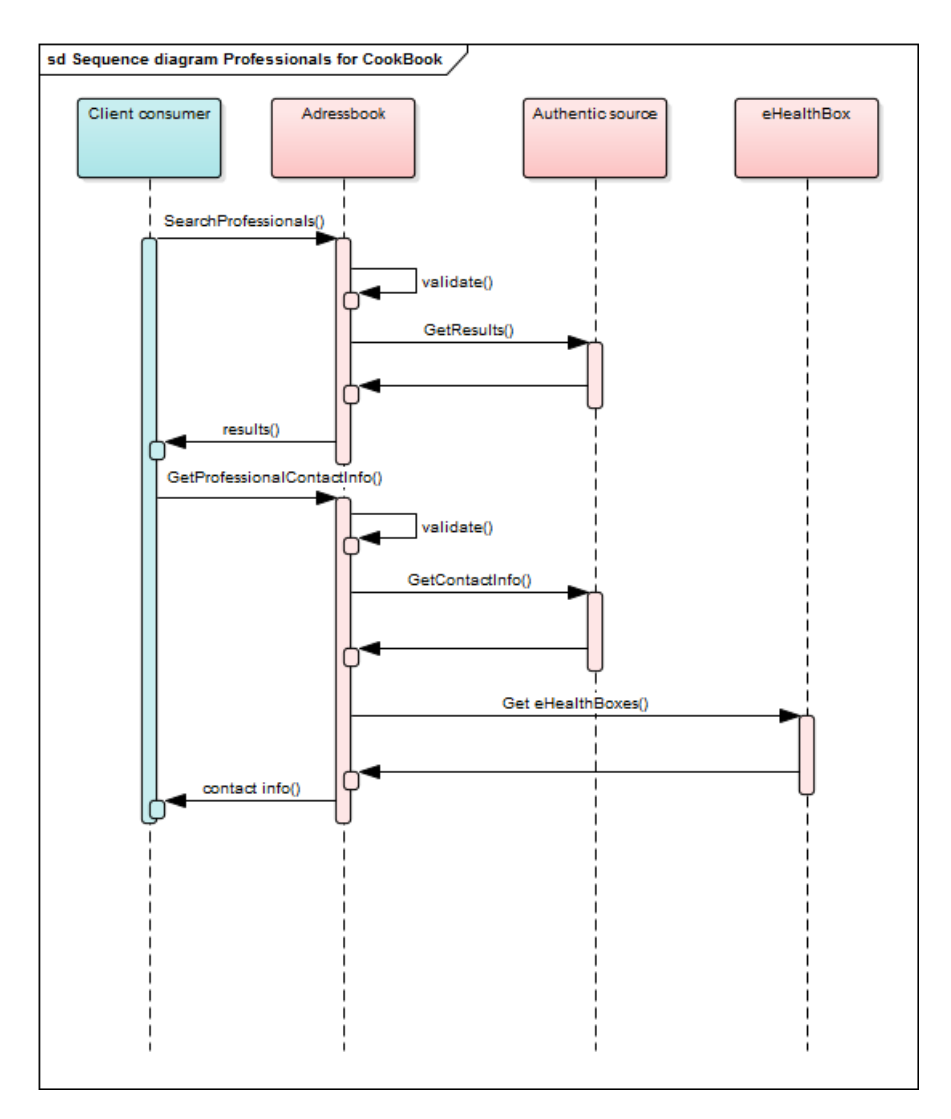

Figure 1: Process diagram for professionals

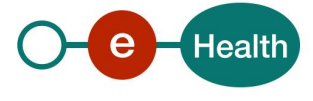

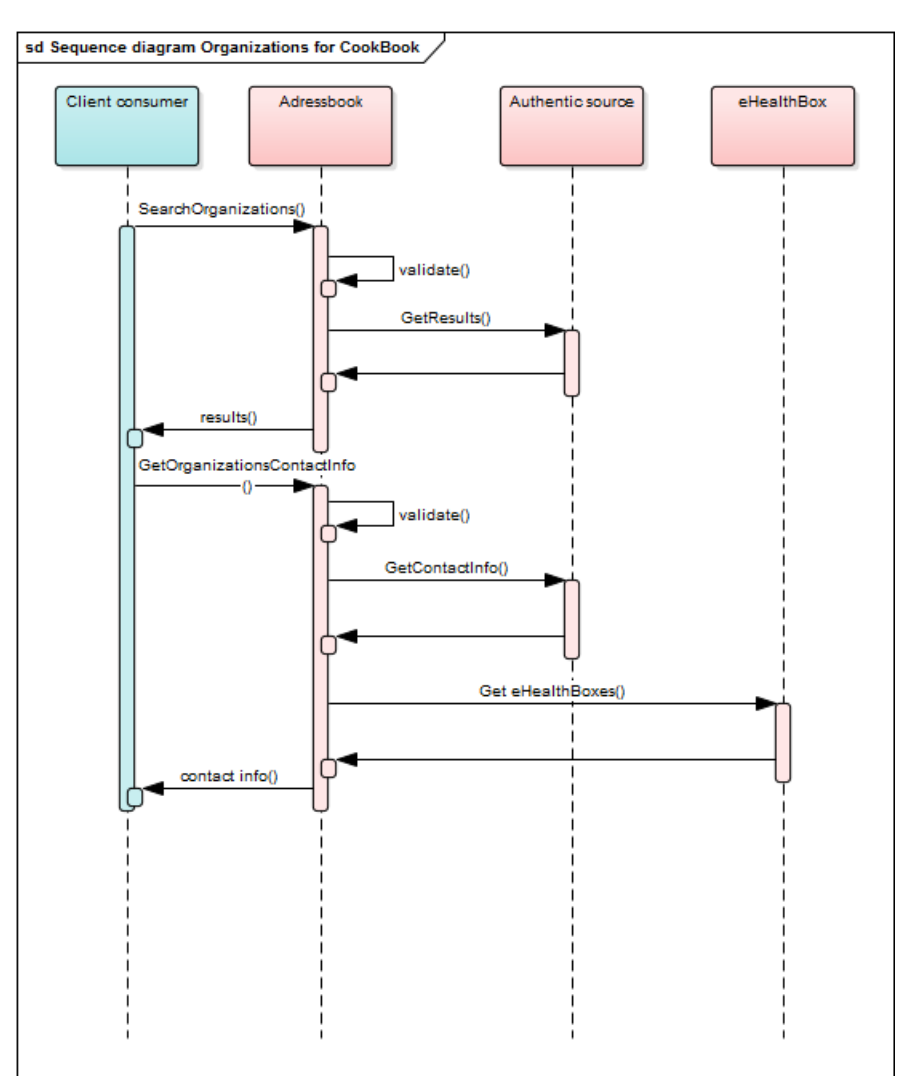

Figure 2: Process diagram for organizations

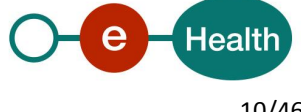

# **5.3 eHealth Address Book Consultation WS**

## **5.3.1 General description**

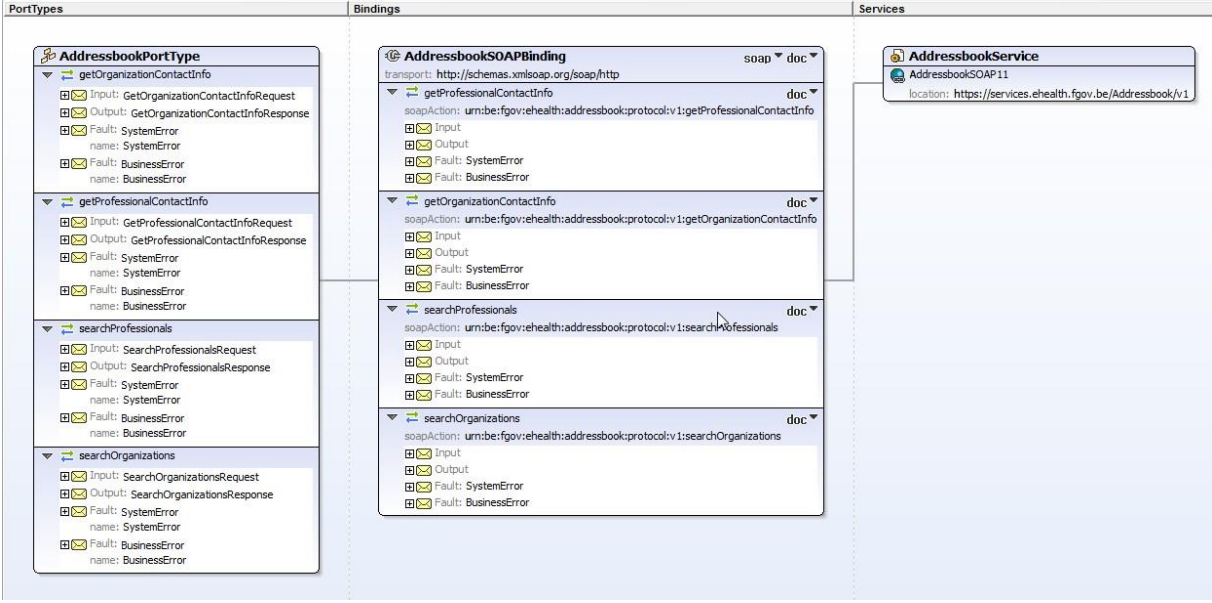

The eHealth Address book consultation WS allowsidentified users to perform search operationsto find referencesto healthcare professionals(individuals) or organizations. As soon as a required reference has been collected from the search, it can further be used to extract contact information of the referenced instance.

The eHealth Addressbook WS has the following endpoints:

- Acceptation environment: *<https://services-acpt.ehealth.fgov.be/AddressBook/v1>*
- Production environment: *<https://services.ehealth.fgov.be/AddressBook/v1>*

The following sections describe currently provided operations.

## **5.3.2 Searching for healthcare professionals**

Before one can extract detailed contact information for any given healthcare professional, an overall lookup should be performed to collect all healthcare professional references matching the search criteria. This section describesthis operation (input and output) related only to professionals. Organizationslookup should be performed using a different method (described further in this document).

When optional information is specified as search criterion, it will act as a filter.

E.g. If a profession is given next to a NISS number, only information for the specified profession for that person will be returned. If unfortunately, the person does not have the specified profession, no information will be returned for there is no match (even if the person has another profession). If no profession is specified, you will receive all information for that person.

When searching by NIHII (RIZIV/INAMI) number and if the number is valid but not linked to a person no result will be returned and a StatusCode 'DataNotFound' will be present (see Section 5.3.6.1 StatusType).

NIHII (RIZIV/INAMI) numbers can be 8 or 11 digits.

When searching by *LastName* use at least 2 characters. *FirstName* is optional. If *FirstName* is provided, it must contain at least one (1) valid character.

Special characters('?', '%', '\_', '-', '!', '=', ',', '~', '+', '-', '\$', ';', '<', '>', '|', '&', '{', '}', '[', ']', '/', '\') are allowed but will be ignored.

The search is not case-sensitive. Accented characters may be used. They will be interpreted as non-accented character during the search. If you search first name with é or É, you may find result with or without accent. If you search first name with e or E, you may find result with é, É, è, ë,...

Spaces may be used.

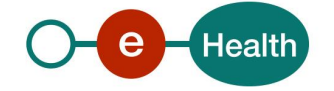

Wildcards(\*) may be used to perform search with partial words. They can be put at the beginning and/or at the end of the word. Intermediate wildcard(s) will be ignored.

No phonetic search is made on *LastName* and *FirstName*.

NB: if you perform search with wildcard(s) and with small number of characters, time responses may be high (in some cases, it may result in a technical error).

Example, you are looking for Jean-Paul:

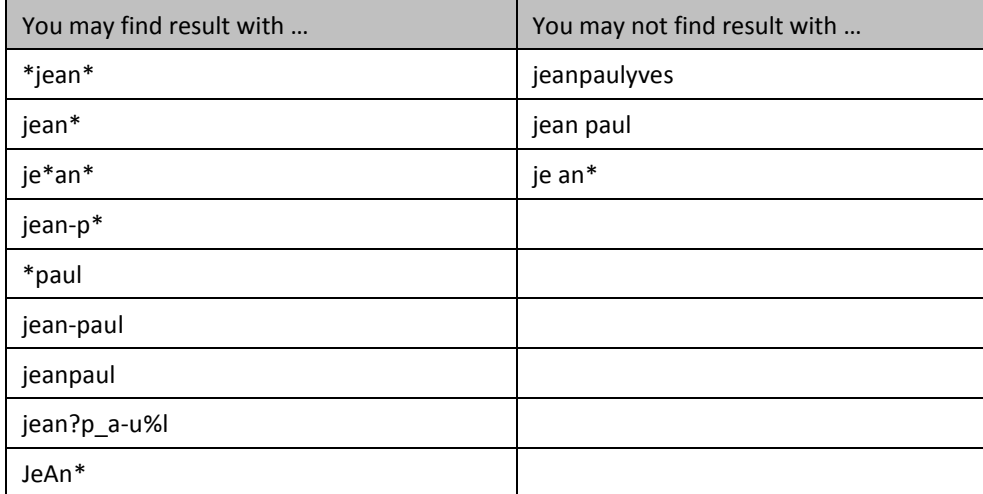

When searching by *ZIP code*, this must contain a standard Belgian 4 digit number. The valid ZIP code can be found on the BPost website.

When searching by *City*, city value must contain at least 3 characters.

Special characters('?', '%', '\_', '-', '!', '=', ',', '~', '+', '-', '\$', ';', '<', '>', '|', '&', '{', '}', '[', ']', '/', '\') are allowed but will be ignored.

The search is not case-sensitive. Accented characters may be used. They will be interpreted as non-accented character during the search. If you search firstname with é or É, you may find result with or without accent. If you search firstname with e or E, you may find result with é, É, è, ë, ...

Spaces may be used.

Wildcards(\*) may be used to perform search with partial words. Wildcards can be put on the beginning and/or on the end of the word. Intermediate wildcards will be ignored.

No phonetic search is made on *City*.

NB: if you perform a search with wildcard(s) and with a small number of characters, time responses may be high (in some cases, it might result in a technical error).

Example, you are looking for "Bruxelles":

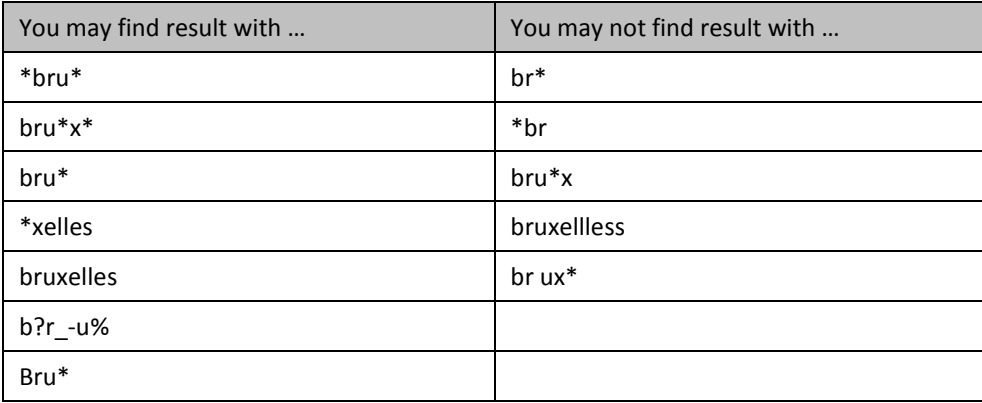

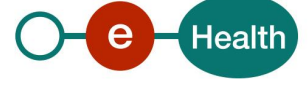

An email address must contain @ and 1 or more '.'. Email addresses must match exactly.

The results are always sorted by *LastName* and then by *FirstName*.

#### **Pagination**

In the request *Offset* and *MaxElements* attributes must be specified. Offset is set to 0, and *MaxElements* can be maximum 100. When 100 elements are returned, this could mean more results are present. A second call can be made with *Offset* set to 100 and *MaxElements*to 100 to gather other results. This could also mean that search criteria were not correctly selected.

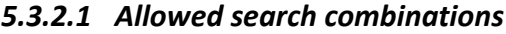

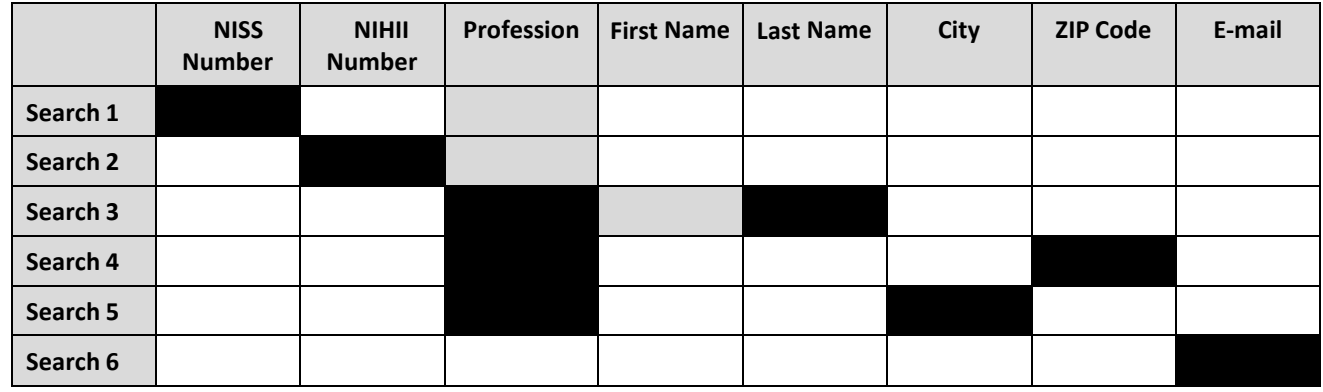

Legend:

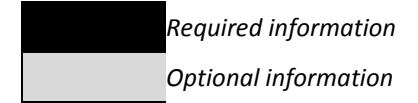

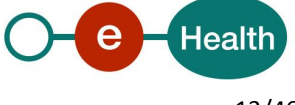

## *5.3.2.2 SearchProfessionalsRequest (Input)*

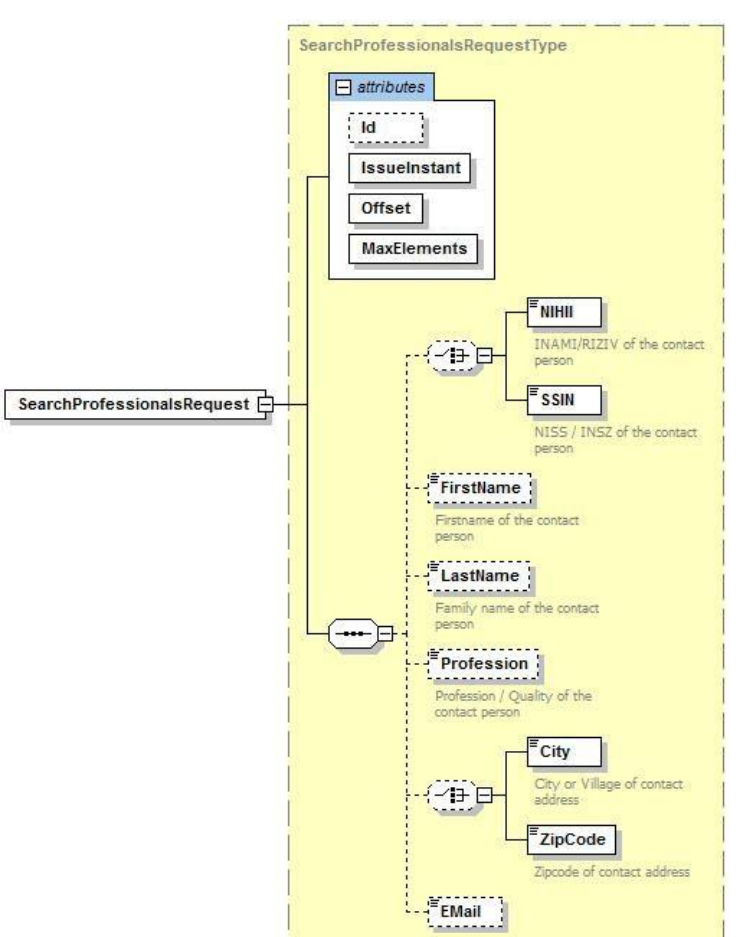

Figure 3: SearchProfessionalsRequest

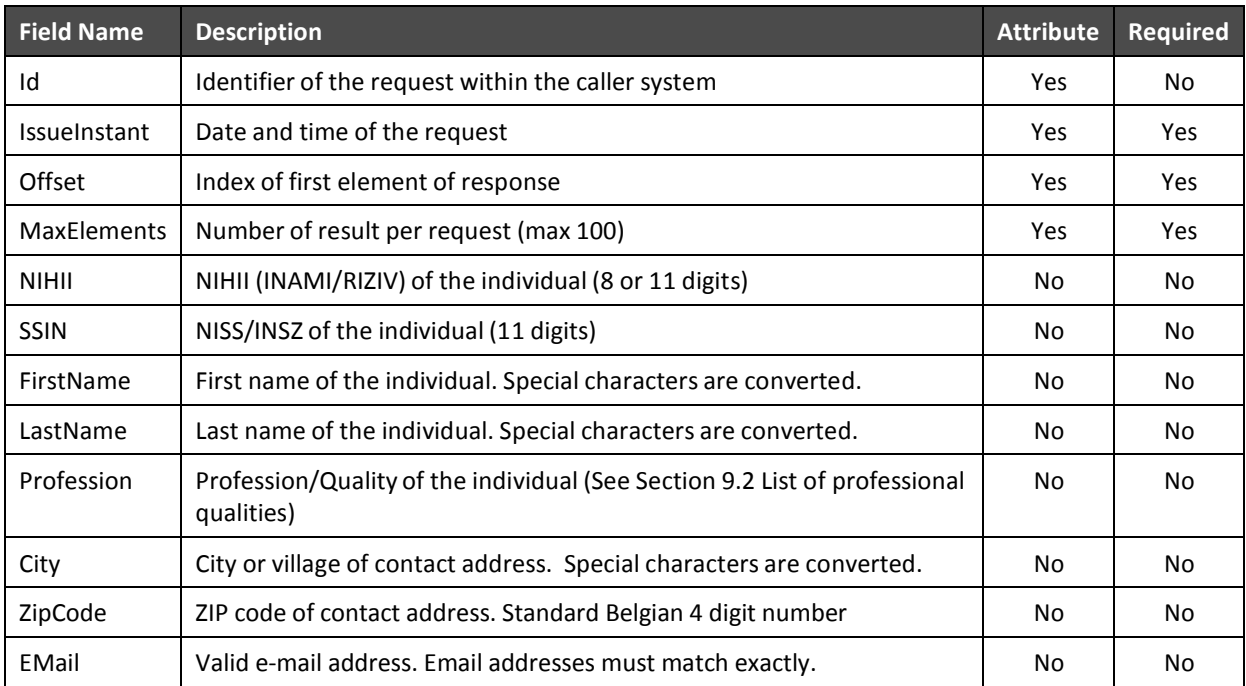

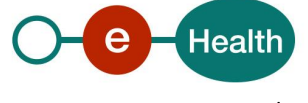

## *5.3.2.3 SearchProfessionalsResponse (Output)*

Note: The SSIN number will only be returned if one of the returned "*Profession* > *NIHII*" fields does not contain a value. If all professions have a related NIHII number, SSIN won't be returned.

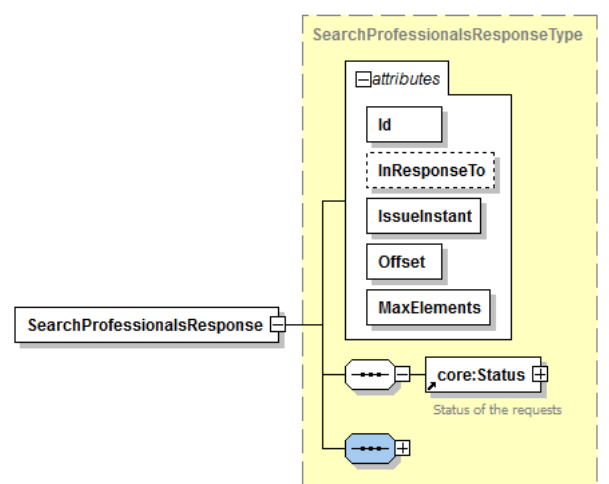

Figure 4: SearchProfessionalsResponse (Main Attributes and Status fields)

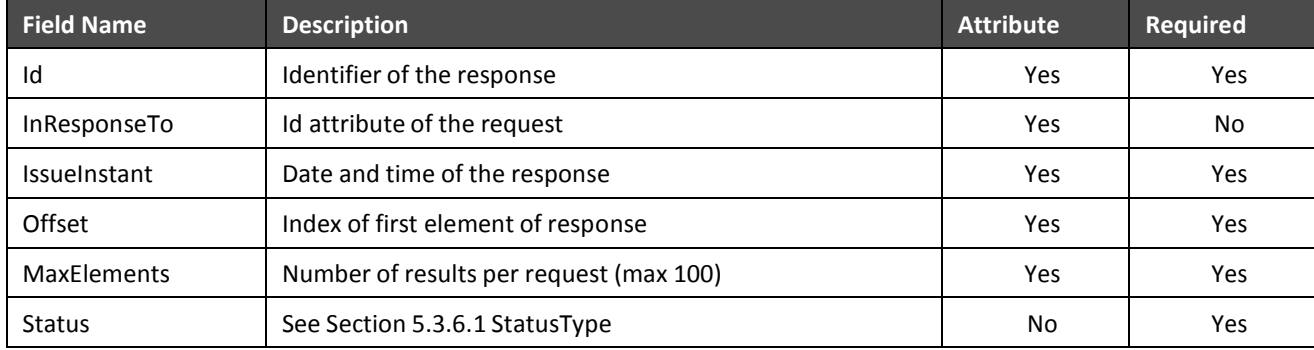

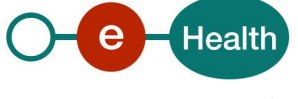

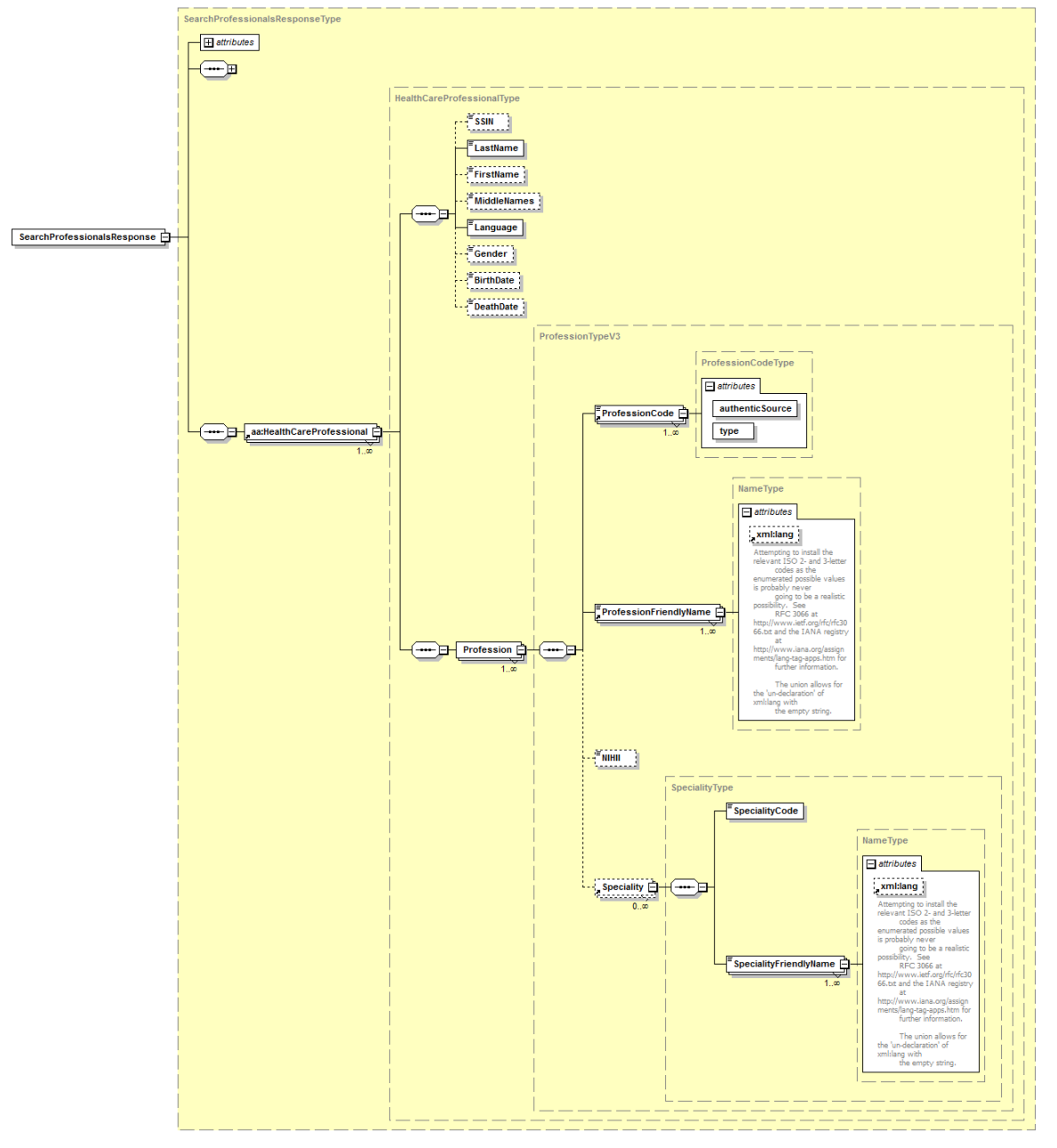

#### Figure 5: SearchProfessionalResponse (HealthCare professional fields)

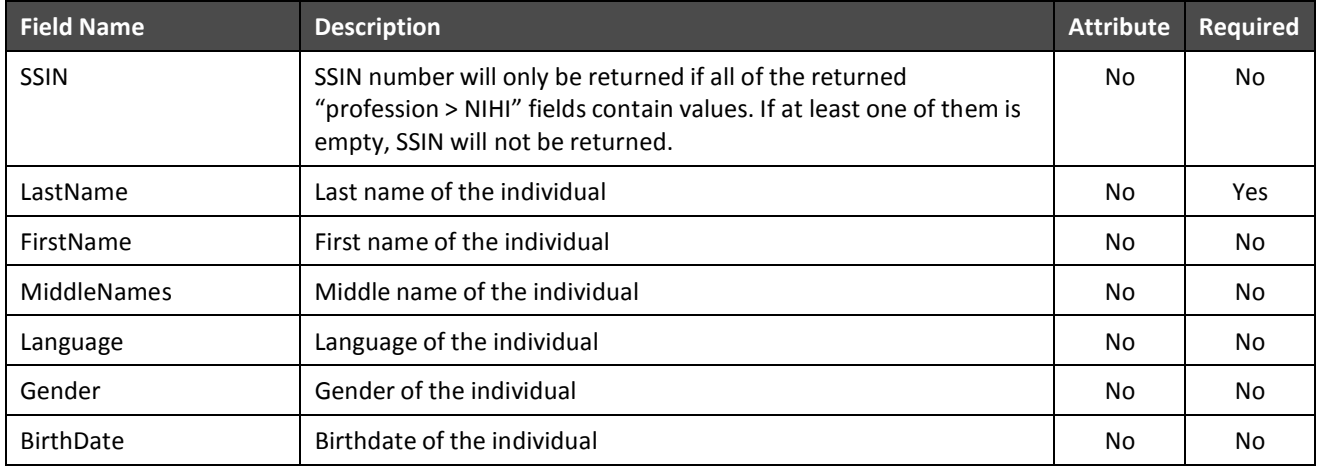

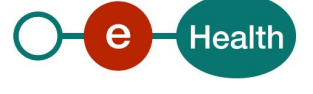

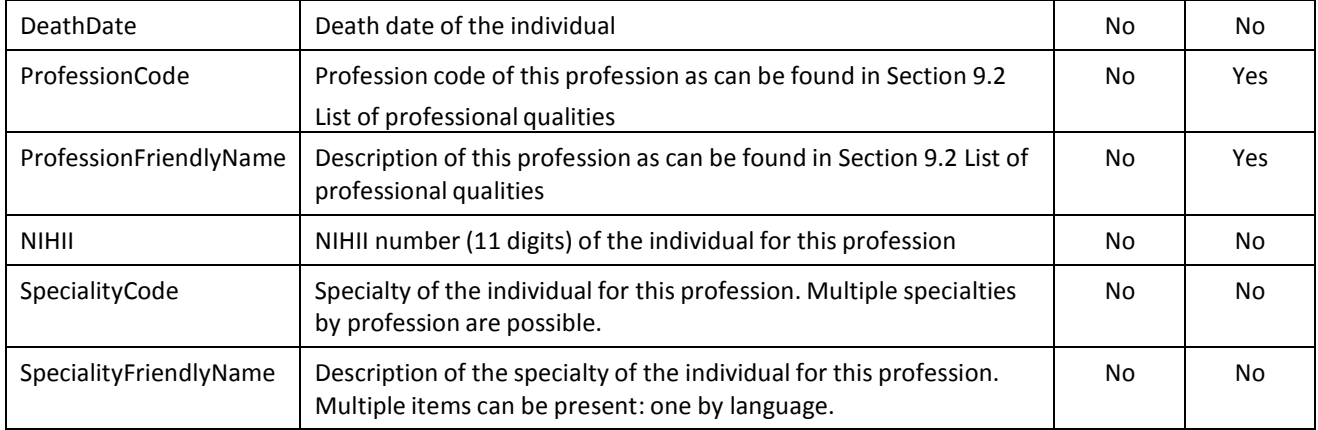

#### *5.3.2.4 Example*

#### Request:

```
<soapenv:Envelope xmlns:soapenv="http://schemas.xmlsoap.org/soap/envelope/" ...>
   <soapenv:Header/>
   <soapenv:Body>
      <urn:SearchProfessionalsRequest Id="bdc38ae62-3e7f-4f80-80f7-c3e745500fa3"
IssueInstant="2016-03-23T18:49:26.968+01:00" Offset="0" MaxElements="100">
         <urn:SSIN>74062423769</urn:SSIN>
      </urn:SearchProfessionalsRequest>
   </soapenv:Body>
</soapenv:Envelope>
<soap:Envelope xmlns:soap="http://schemas.xmlsoap.org/soap/envelope/">
   <soap:Body>
      <ns8:SearchProfessionalsResponse Offset="0" MaxElements="100"
      Id="_de2754ca-
83fe-41ce-9c72-9c3a7f586b38" InResponseTo="bdc38ae62-3e7f-4f80-80f7-
c3e745500fa3"
IssueInstant="2016-04-07T10:09:48.288+02:00" ...>
         <ns4:Status>
            <ns4:StatusCode Value="urn:be:fgov:ehealth:2.0:status:Success"/>
         </ns4:Status>
         <ns6:HealthCareProfessional>
            <ns6:LastName>DEBOELEKE</ns6:LastName>
            <ns6:FirstName>DOMI</ns6:FirstName>
            <ns6:MiddleNames>ANDRE</ns6:MiddleNames>
            <ns6:Language>nl</ns6:Language>
            <ns6:Gender>male</ns6:Gender>
            <ns6:BirthDate>24/06/1924</ns6:BirthDate>
            <ns6:Profession>
               <ns6:ProfessionCode authenticSource="EHP"
type="code">NURSE</ns6:ProfessionCode>
               <ns6:ProfessionFriendlyName
xml:lang="nl">Verpleegkundige</ns6:ProfessionFriendlyName>
               <ns6:ProfessionFriendlyName
xml:lang="fr">Infirmier/Infirmière</ns6:ProfessionFriendlyName>
               <ns6:NIHII>41933197575</ns6:NIHII>
              </ns6:Profession>
              <ns6:Profession>
```
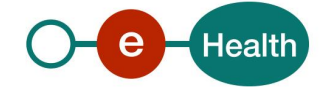

```
<ns6:ProfessionCode authenticSource="EHP"
type="code">MIDWIFE</ns6:ProfessionCode>
               <ns6:ProfessionFriendlyName
xml:lang="nl">Vroedvrouw</ns6:ProfessionFriendlyName>
               <ns6:ProfessionFriendlyName xml:lang="fr">Sage-
femme</ns6:ProfessionFriendlyName>
               <ns6:NIHII>40397924006</ns6:NIHII>
               </ns6:Profession>
            </ns6:HealthCareProfessional>
          </ns8:SearchProfessionalsResponse>
   </soap:Body>
</soap:Envelope>
```
### **5.3.3 Searching for healthcare organizations**

This section describesthe method (both request and response) allowing identified users to look up according to healthcare organizations. Search criteria differ significantly from the healthcare professionals search method described above. Using this method will result in a set of organizations matching provided search criteria. Collected references are later meant to be used to get detailed contact information using separate methods described later in this document.

When optional information is specified as search criterion, it will act as a filter. E.g. If an *InstitutionType* is given next to a BCE number, only information for the specified *InstitutionType* for that organization will be returned. If the organization is from another *InstitutionType*, no information is returned because there is no match. If no *InstitutionType* is specified in the request, you will receive:

• Information for *InstitutionType* **ENTERPRISE** (if the organization has this type) for **BCE numbers**.

• Information for *InstitutionType* **EHP** (if the organization has this type) for **EHP numbers**.

When searching by NIHII (RIZIV/INAMI) number and when the number is valid but not linked to an organization no result will be returned and a *StatusCode* 'DataNotFound' will be present (see Section 5.3.6.1 StatusType). NIHII (RIZIV/INAMI) numbers can be composed of 8 or 11 digits.

When searching by *InstitutionName*, InstitutionName value must contain at least 3 characters.

Special characters('?', '%', '\_', '-', '!', '=', ',', '~', '+', '-', '\$', ';', '<', '>', '|', '&', '{', '}', '[', ']', '/', '\') are allowed but will be ignored.

The search is not case-senstitve. Accented characters may be used. They will be interpreted as non-accented character during the search. If you search firstname with é or É, you may find result with or without accent. If you search firstname with e or E, you may find result with é, É, è, ë, ...

Spaces may be used.

Wildcards (\*) may be used to perform search with partial words. Wildcards can be put on the beginning and/or on the end of the word. Intermediate wildcard(s) will be ignored.

No phonetic search is made on *City*.

NB : if you perform a search with wildcard(s) and with small number of characters, time responses may be high (in some cases, it might result in a technical error).

E.g., you are looking for "Institut Bordet":

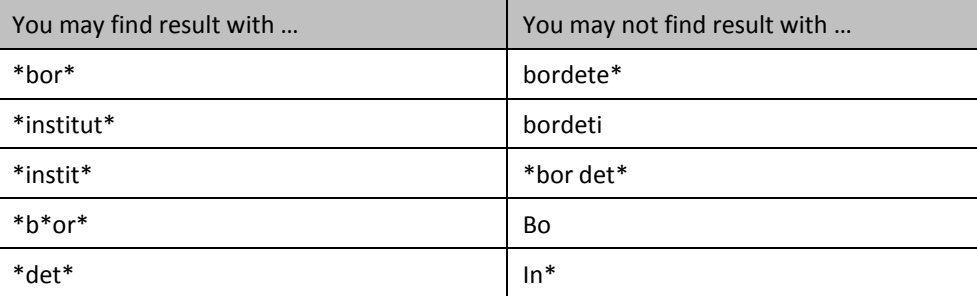

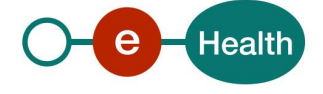

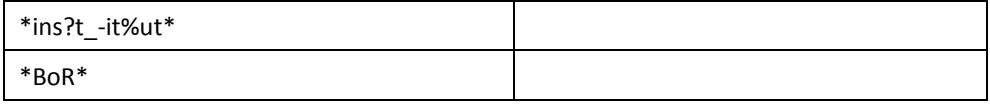

When searching by *ZIP code*, use the standard Belgian 4 digit number. You can find these codes on the Bpost website.

When searching by *City*, city value must contain at least 3 characters.

Special characters('?', '%', '\_', '-', '!', '=', ',', '~', '+', '-', '\$', ';', '<', '>', '|', '&', '{', '}', '[', ']', '/', '\') are allowed but will be ignored.

The search is not case-sensitive. Accented characters may be used. They will be interpreted as non-accented character during the search. If you search first name with é or É, you may find result with or without accent. If you search first name with e or E, you may find result with é, É, è, ë, ...

Spaces may be used.

Wildcards(\*) may be used to perform search with partial words. Wildcards can be put at the beginning and/or at the end of the word. Intermediate wildcard(s) will be ignored.

No phonetic search is made on *City*.

NB: if you perform a search with wildcard(s) and with small number of characters, time responses may be high (in some cases, it might result in a technical error).

Example, you are looking for Bruxelles:

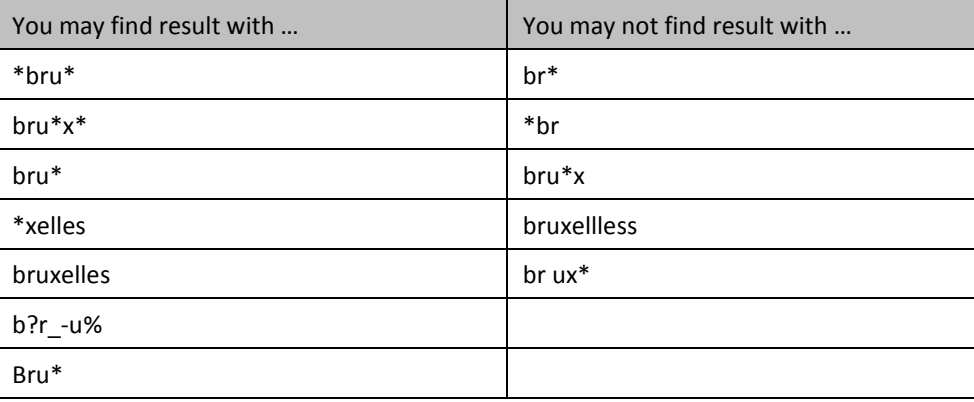

Searches 4, 5, 6, 7 (in Section 5.3.3.1):

- When searching a BCE organization by *InstitutionName, City*, *ZIP Code* or eMail are not supported.
- InstitutionType cannot have "ENTERPRISE", "CONSORTIUM", "or "TREAT\_CENTER" as value for searches 4, 5, 6, 7. These values will be blocked and a StatusCode "RequestUnsupported"will be returned see Section 5.3.6.1 StatusType.
- Email address must contain @ and 1 or more '.'. Email addresses must match exactly.

#### **Pagination**

In the request, *Offset* and *MaxElements* attributes must be specified. *Offset* is set to 0, and *MaxElements* can be maximum 100. When 100 elements are returned, it can mean more results are present. A second call can be made with *Offset* set to 100 and *MaxElements*to 100 to gather other results. This can also mean that search criteria were not correctly selected.

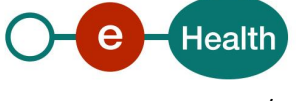

### *5.3.3.1 Allowed search combinations*

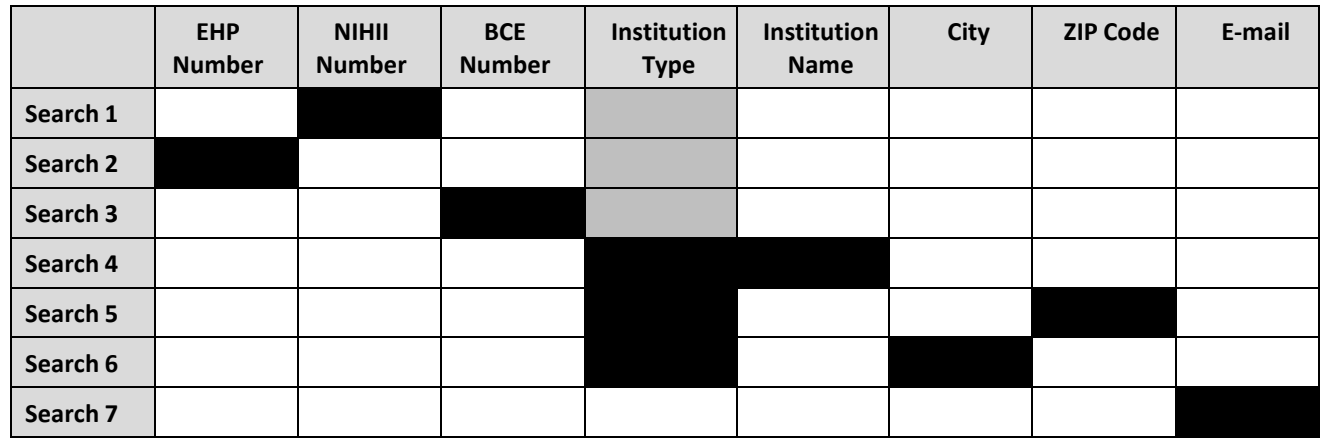

Legend:

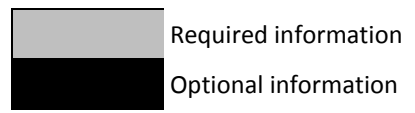

## *5.3.3.2 SearchOrganizationsRequest (Input)*

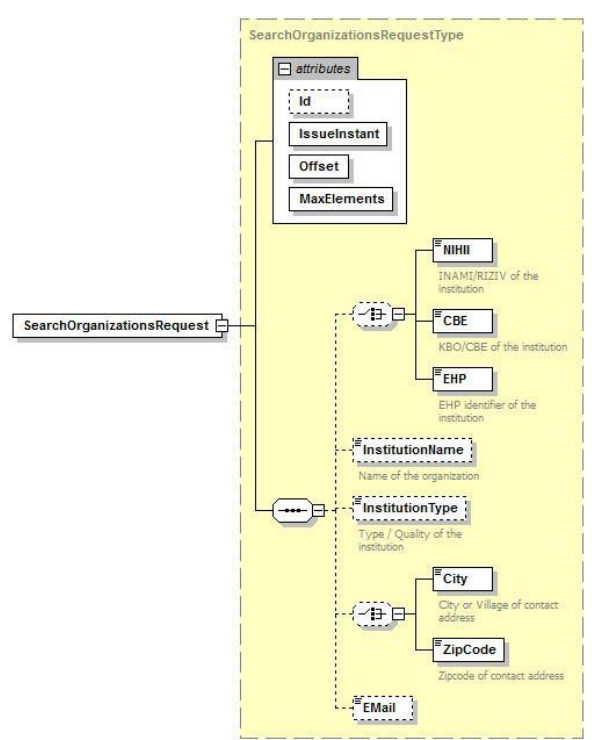

#### Figure 6: SearchOrganizationsRequest

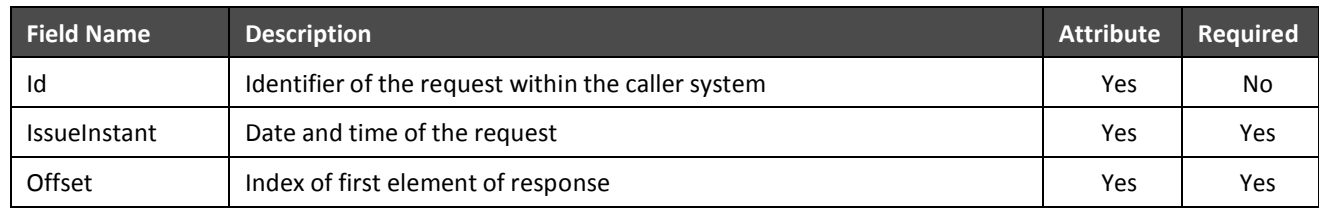

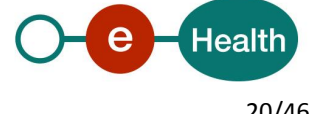

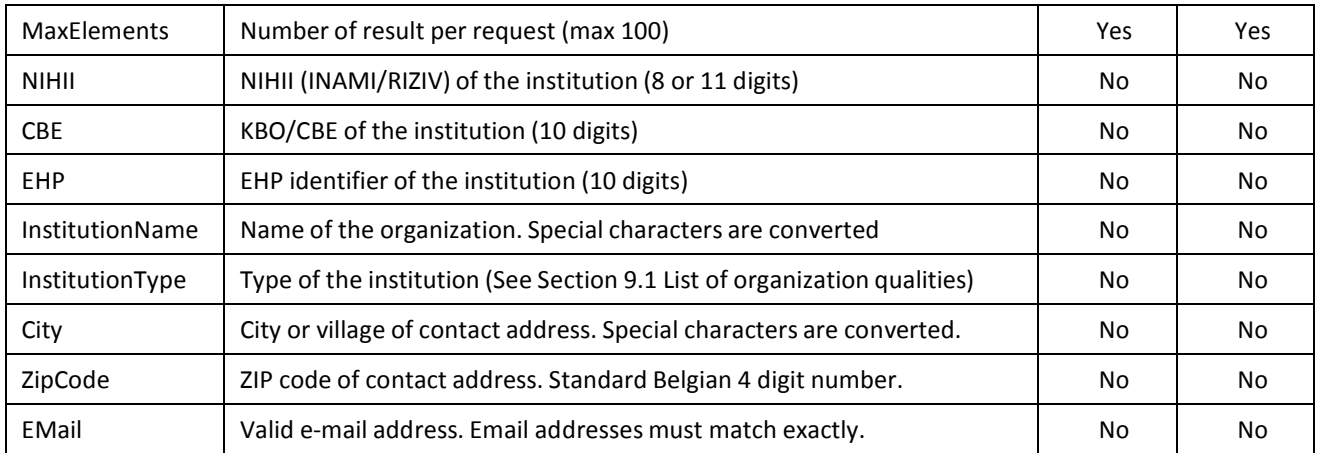

## *5.3.3.3 SearchOrganizationsResponse (Output)*

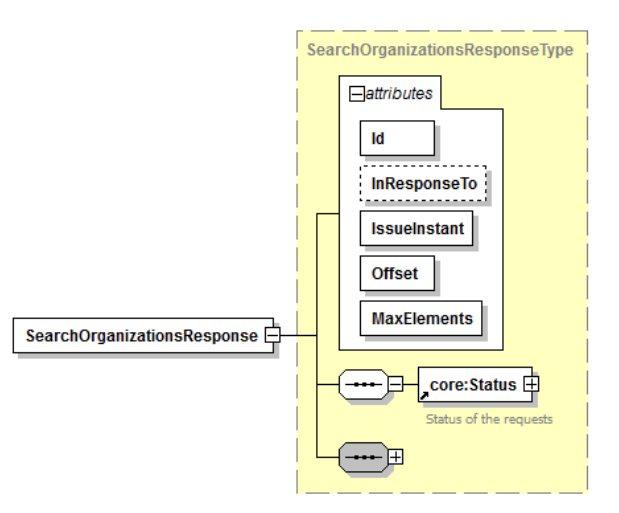

Figure 7: SearchOrganizationsResponse (Main Attributes and Status fields)

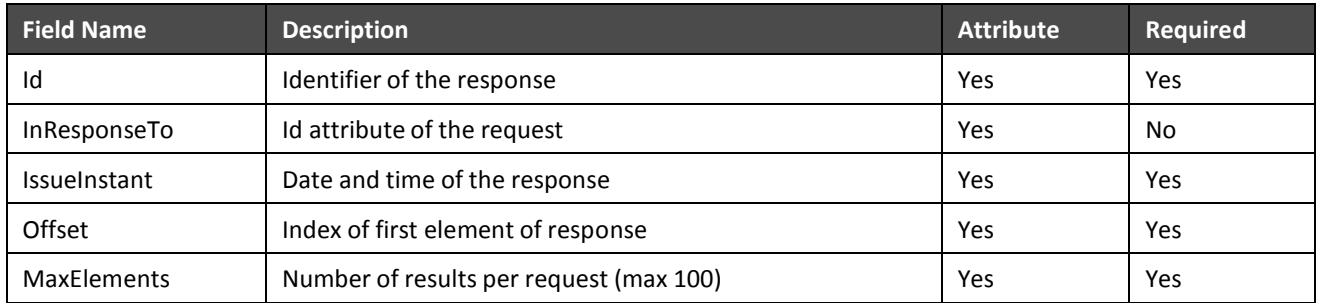

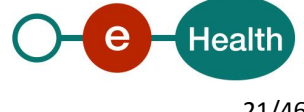

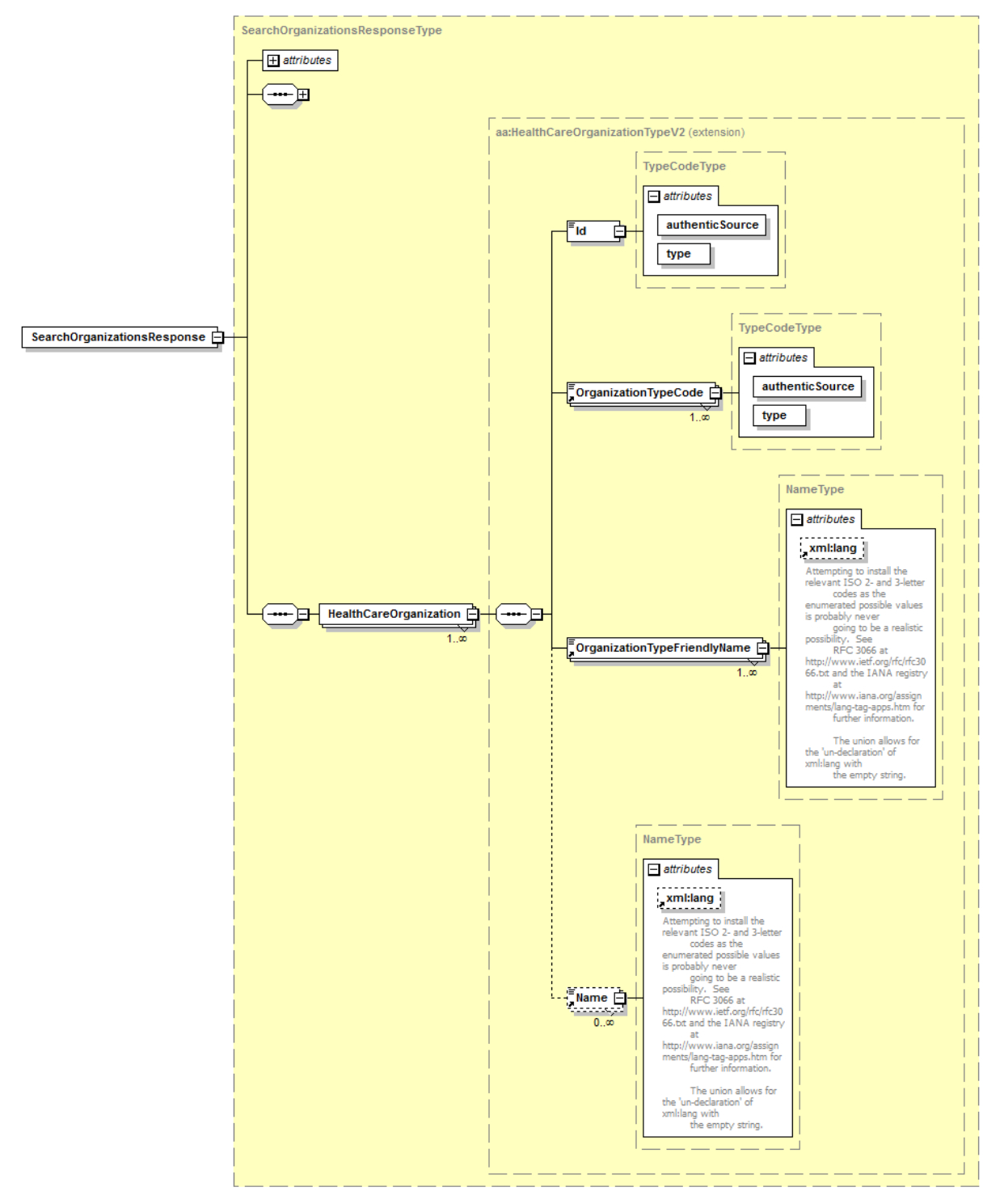

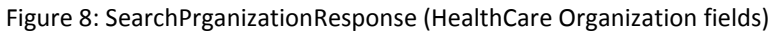

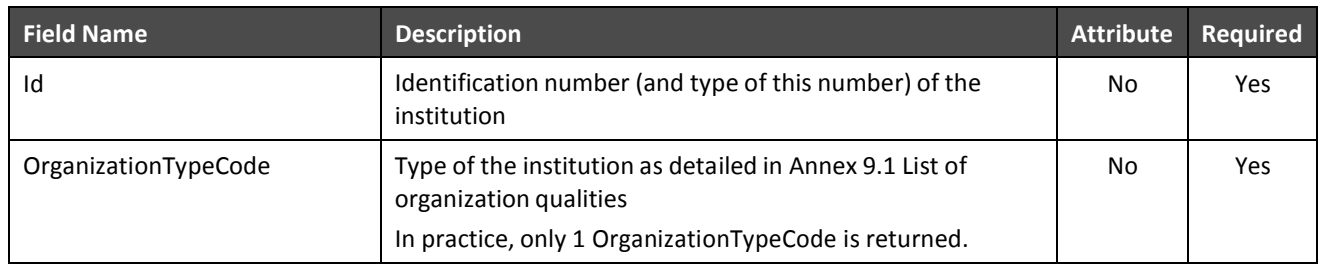

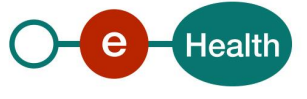

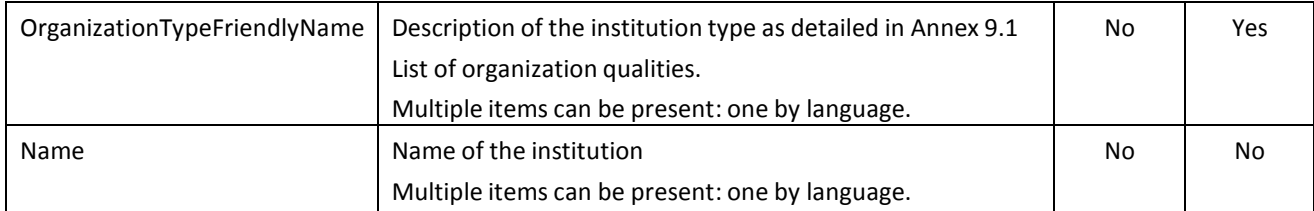

#### *5.3.3.4 Example*

Request:

```
<soapenv:Envelope xmlns:soapenv="http://schemas.xmlsoap.org/soap/envelope/" ...>
   <soapenv:Header/>
   <soapenv:Body>
      <urn:SearchOrganizationsRequest Id="bf39156fa-a525-4337-a960-29e76c79297c"
IssueInstant="2016-03-23T18:40:34.917+01:00" Offset="0" MaxElements="100">
         <urn:NIHII>71025852</urn:NIHII>
      </urn:SearchOrganizationsRequest>
   </soapenv:Body>
</soapenv:Envelope>
Response:
```

```
<soap:Envelope xmlns:soap="http://schemas.xmlsoap.org/soap/envelope/">
   <soap:Body>
      <ns8:SearchOrganizationsResponse Offset="0" MaxElements="100"
      Id="_b4ecea79-
14a4-4e81-981d-72ae4bd2c372" InResponseTo="bf39156fa-a525-4337-a960-
29e76c79297c"
IssueInstant="2016-04-07T10:20:41.285+02:00" ...>
         <ns4:Status>
            <ns4:StatusCode Value="urn:be:fgov:ehealth:2.0:status:Success"/>
         </ns4:Status>
         <ns8:HealthCareOrganization>
            <ns6:Id authenticSource="NIHII" type="HCI">71025852</ns6:Id>
            <ns6:OrganizationTypeCode authenticSource="EHP"
type="code">HOSPITAL</ns6:OrganizationTypeCode>
            <ns6:OrganizationTypeFriendlyName
xml:lang="nl">Ziekenhuis</ns6:OrganizationTypeFriendlyName>
            <ns6:OrganizationTypeFriendlyName
xml:lang="fr">Hôpital</ns6:OrganizationTypeFriendlyName>
            <ns6:Name xml:lang="nl">KLINIEK O C M W</ns6:Name>
         </ns8:HealthCareOrganization>
      </ns8:SearchOrganizations
              Response>
   </soap:Body>
</soap:Envelope>
```
#### **5.3.4 Getting contact information of healthcare professionals**

As soon as the reference to the matching healthcare professional has been collected, it can be used to extract detailed contact information from the address book. This section provides the description of the WS method allowing identified users to achieve this consultation. As always, Get[…]Request representsthe query part and the Get[...]Response represents the output feed format.

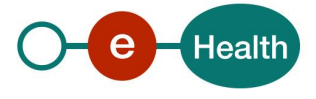

## *5.3.4.1 GetProfessionalContactInfoRequest (Input)*

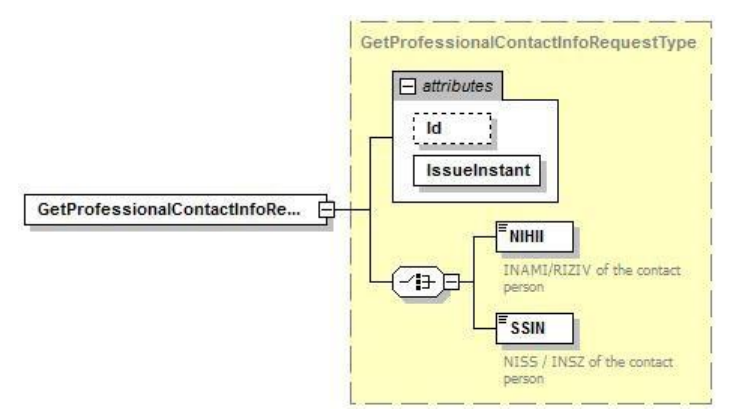

Figure 9: GetProfessionalContactInfoRequest

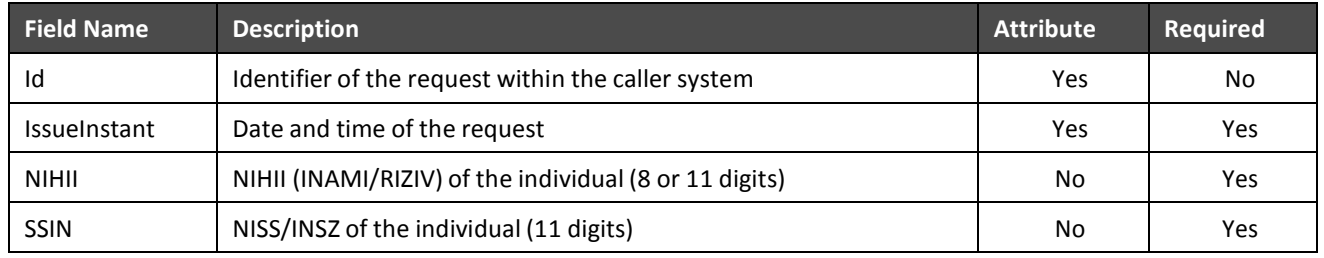

## *5.3.4.2 GetProfessionalContactInfoResponse (Output)*

#### Important:

eHealthBox *Quality* and *ProfessionCode* can sometimes be different. In order to send an eHealthBox message, you will need to use the "*Quality*".

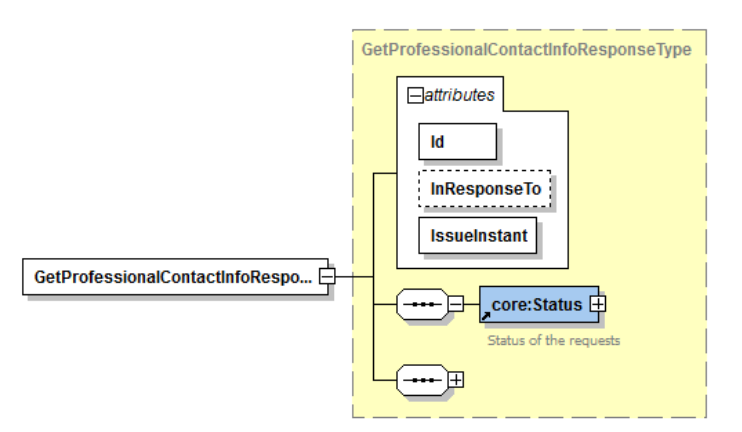

Figure 10: GetProfessionalContactInfoResponse (Main attributes and Status fields)

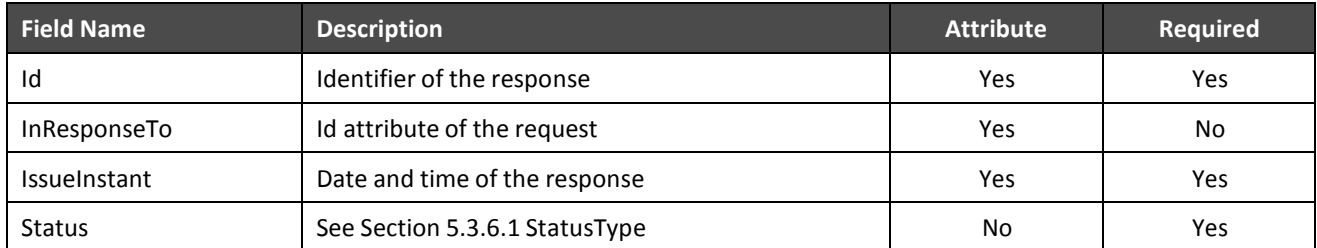

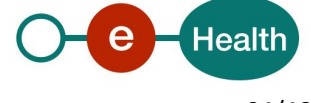

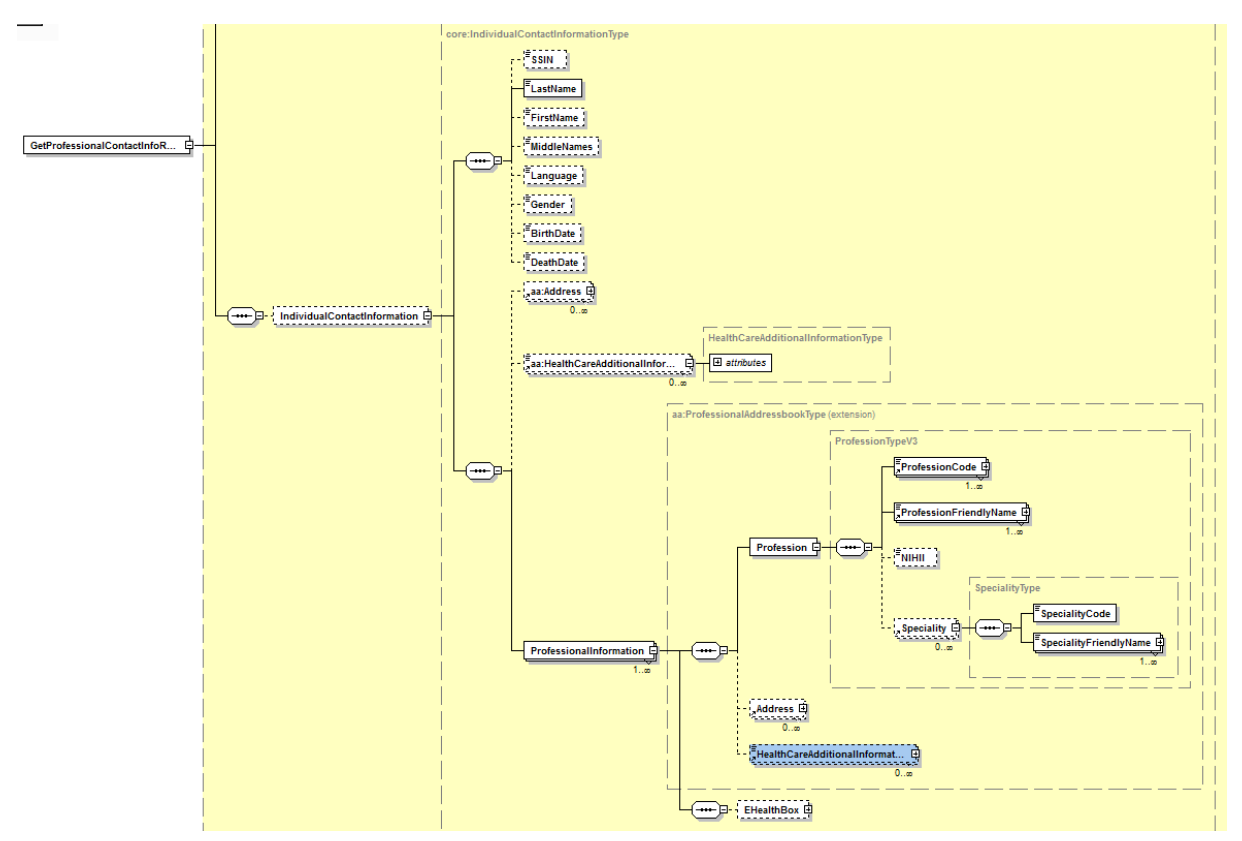

Figure 11: GetProfessionalContactInfoResponse (IndividualContactInformation fields)

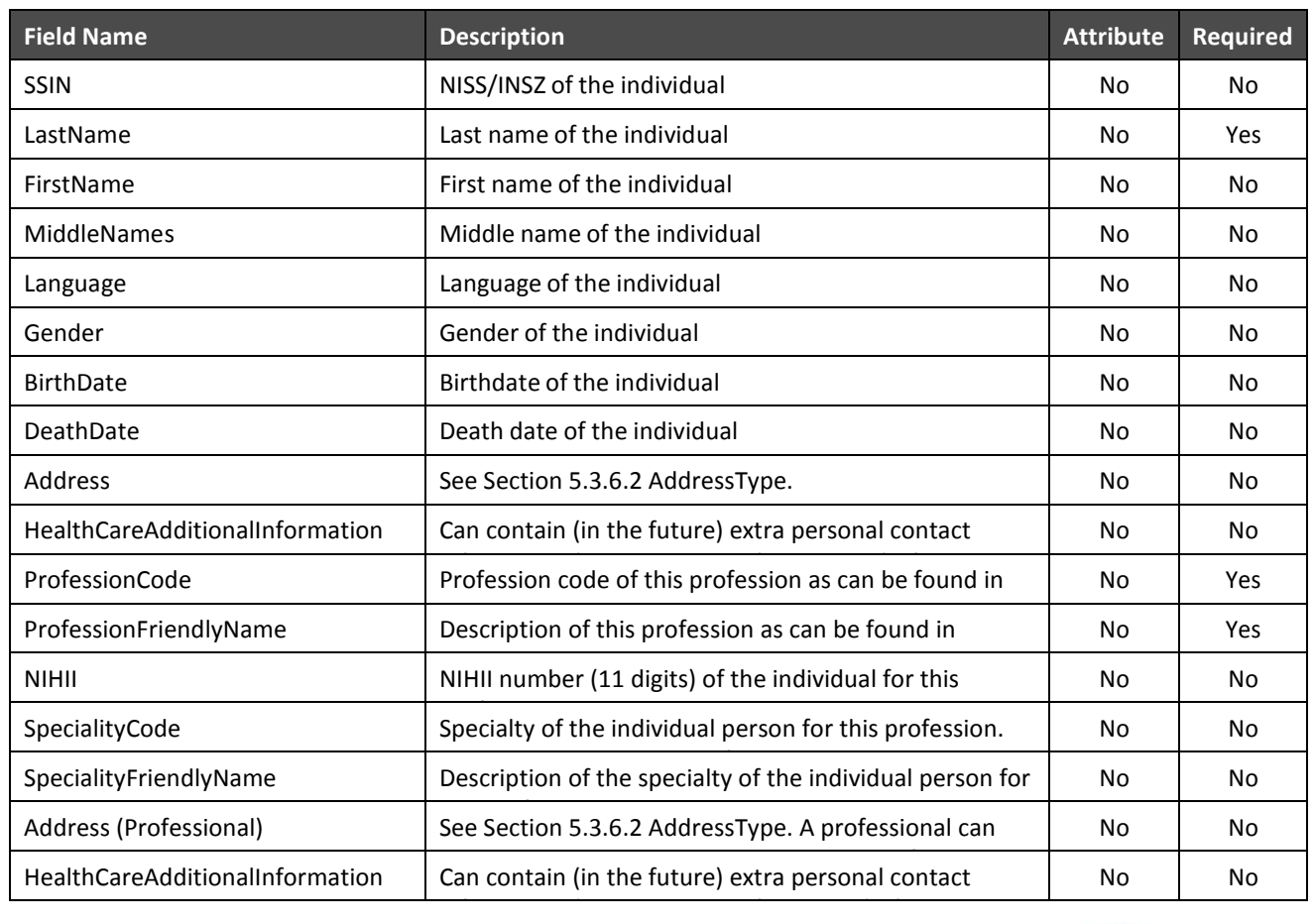

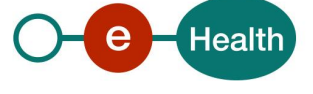

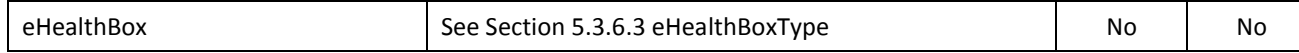

Note: Private addresses of individuals will never be returned as information

#### *5.3.4.3 Example*

```
Request:
```

```
<soapenv:Envelope xmlns:soapenv="http://schemas.xmlsoap.org/soap/envelope/" ...>
```

```
<soapenv:Header/>
   <soapenv:Body>
      <urn:GetProfessionalContactInfoRequest Id="b3696fe39-39a5-4e04-9317-
021c9234a47f" IssueInstant="2016-04-07T10:25:35.921+02:00">
         <urn:SSIN>65072423769</urn:SSIN>
      </urn:GetProfessionalContactInfoReques
                        t>
   </soapenv:Body>
```
</soapenv:Envelope>

#### Response:

```
<soap:Envelope xmlns:soap="http://schemas.xmlsoap.org/soap/envelope/">
   <soap:Body>
      <ns8:GetProfessionalContactInfoResponse Id="_45ef9f77-1898-438d-8ff1-
ae01c3ce6144" InResponseTo="b3696fe39-39a5-4e04-9317-021c9234a47f"
IssueInstant="2016-04-07T10:25:46.511+02:00" ...>
         <ns4:Status>
```

```
<ns4:StatusCode Value="urn:be:fgov:ehealth:2.0:status:Success"/>
</ns4:Status>
<ns8:IndividualContactInformation>
   <ns6:LastName>DEBOELEKE</ns6:LastName>
   <ns6:FirstName>DOMI</ns6:FirstName>
   <ns6:MiddleNames>ANDRE</ns6:MiddleNames>
   <ns6:Language>nl</ns6:Language>
   <ns6:Gender>male</ns6:Gender>
   <ns6:BirthDate>28/04/1959</ns6:BirthDate>
   <ns6:Address Type="contact">
      <ns6:Street>
         <ns6:Description xml:lang="nl">Doornstraat</ns6:Description>
      </ns6:Street>
      <ns6:Municipality>
         <ns6:ZipCode>8790</ns6:ZipCode>
         <ns6:Description xml:lang="nl">Waregem</ns6:Description>
      </ns6:Municipality>
      <ns6:Country>
         <ns6:ISOCode>BE</ns6:ISOCode>
         <ns6:Description xml:lang="de">Belgien</ns6:Description>
         <ns6:Description xml:lang="fr">Belgique</ns6:Description>
         <ns6:Description xml:lang="nl">België</ns6:Description>
      </ns6:Country>
   </ns6:Address>
```

```
<ns6:HealthCareAdditionalInformation
Type="Fax">02/894.28.17.12</ns6:HealthCareAdditionalInformation>
```

```
<ns6:HealthCareAdditionalInformation
```
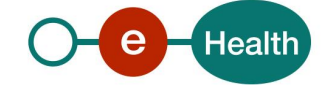

```
Type="Mail">DEBOELEKE@hotmail.com</ns6:HealthCareAdditionalInformation>
            <ns7:ProfessionalInformation>
               <ns6:Profession>
                  <ns6:ProfessionCode authenticSource="EHP"
type="code">MIDWIFE</ns6:ProfessionCode>
                  <ns6:ProfessionFriendlyName 
xml:lang="nl">Vroedvrouw</ns6:ProfessionFriendlyNam
e>
                  <ns6:ProfessionFriendlyName
xml:lang="fr">Sage- femme</ns6:ProfessionFriendlyName>
                  <ns6:NIHII>40397924012</ns6:NIHII>
               </ns6:Profession>
               <ns6:HealthCareAdditionalInformation
Type="Mail">test@ehealth.fgov.be</ns6:HealthCareAdditionalInformation>
            </ns7:ProfessionalInformation>
            <ns7:ProfessionalInformation>
               <ns6:Profession>
                  <ns6:ProfessionCode authenticSource="EHP"
type="code">NURSE</ns6:ProfessionCode>
                  <ns6:ProfessionFriendlyName
xml:lang="nl">Verpleegkundige</ns6:ProfessionFriendlyName>
                  <ns6:ProfessionFriendlyName
xml:lang="fr">Infirmier/Infirmière</ns6:ProfessionFriendlyName>
                  <ns6:NIHII>41953197768</ns6:NIHII>
               </ns6:Profession>
               <ns6:Address Type="contact">
                  <ns6:Street>
                     <ns6:Description
                     xml:lang="nl">DRIESTSTRAAT</ns6:Description>
                  </ns6:Street>
                  <ns6:HouseNumber>85</ns6:HouseNumber>
                  <ns6:Municipality>
                     <ns6:ZipCode>9301</ns6:ZipCode>
                     <ns6:Description xml:lang="fr">Alost</ns6:Description>
                     <ns6:Description xml:lang="nl">Aalst</ns6:Description>
                     <ns6:Description xml:lang="de">Aalst</ns6:Description>
                  </ns6:Municipality>
                  <ns6:Country>
                     <ns6:ISOCode>BE</ns6:ISOCode>
                     <ns6:Description xml:lang="de">Belgien</ns6:Description>
                     <ns6:Description xml:lang="fr">Belgique</ns6:Description>
                     <ns6:Description xml:lang="nl">België</ns6:Description>
                  </ns6:Country>
               </ns6:Address>
               <ns6:HealthCareAdditionalInformation
Type="Cellphone">0495/30.42.50</ns6:HealthCareAdditionalInformation>
               <ns6:HealthCareAdditionalInformation
Type="Phone">02/842.13.42</ns6:HealthCareAdditionalInformation>
            </ns7:ProfessionalInformation>
         </ns8:IndividualContactInformation>
      </ns8:GetProfessionalContactInfoResponse>
   </soap:Body>
```
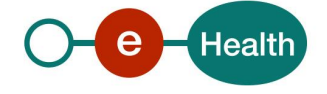

#### </soap:Envelope>

### **5.3.5 Getting contact information of healthcare organizations**

The GetOrganizationContactInfoRequest method allows an authenticated user to request contact information of an organization using a reference provided by the organization lookup method described earlier in this document.

### *5.3.5.1 GetOrganizationContactInfoRequest (Input)*

#### Notes on field *InstitutionType*:

*InstitutionType* can be specified or not as input.

- If *InstitutionType* is specified it acts as a filter (for EHP: EHP, or CTRL\_ORGANISM; for CBE: *ENTERPRISE, CONSORTIUM or TREAT\_CENTER*, for a full list see Section 9.1 List of organization qualities). If the organization is matching the specified type it will be returned, otherwise there will be no result. Only 1 eHealthBox matching the specified type will be returned.
- If *InstitutionType* is not specified and:
	- $\circ$  if you search a CBE number: search will be done by the system assuming organization is of type "*ENTERPRISE*". All eHealthBoxes will be returned for that CBE number.
	- o if you search an EHP number: search will be done by the system assuming organization is of type "*EHP*". All eHealthBoxes will be returned for that EHP number.
	- o if you search an INAMI/RIZIV organization, you can only have 1 type linked and it can have at most one eHealthBox.
- Conclusion: we strongly recommend specifying InstitutionType in the request whenever possible, but for INAMI/RIZIV organizations, it is not required.

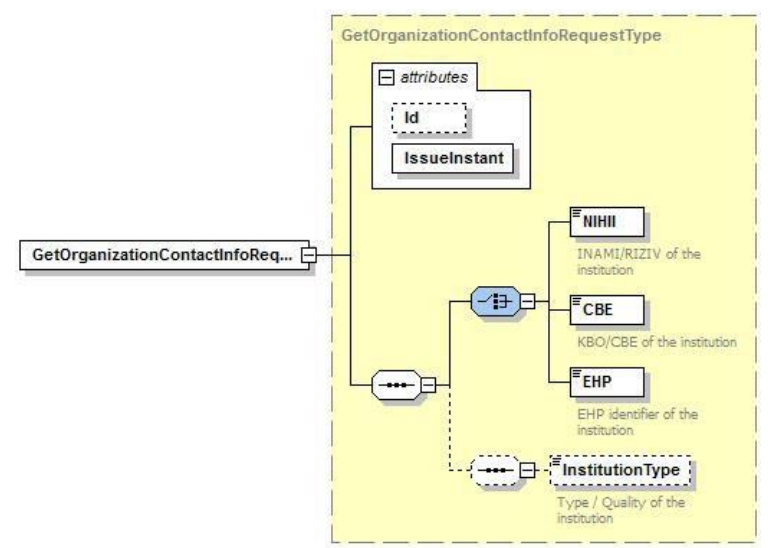

Figure 12: GetOrganizationContactInfoRequest (Input Structure)

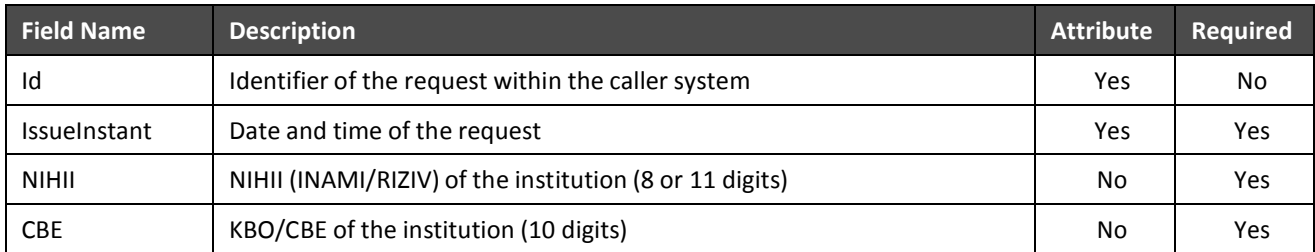

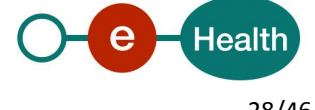

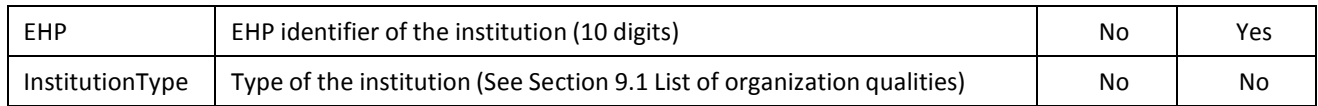

## *5.3.5.2 GetOrganizationContactInfoResponse (Output)*

Important:

eHealthBox *Quality* and *OrganizationTypeCode* can sometimes be different. In order to send an eHealthBox message, you will need "*Quality*".

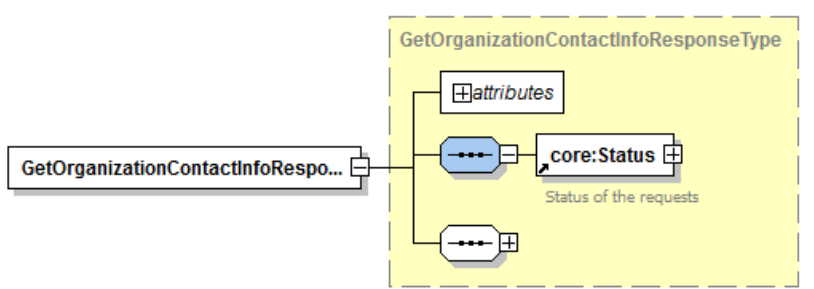

#### Figure 13: GetOrganizationContactInfoResponse (Main Attributes and Status fields)

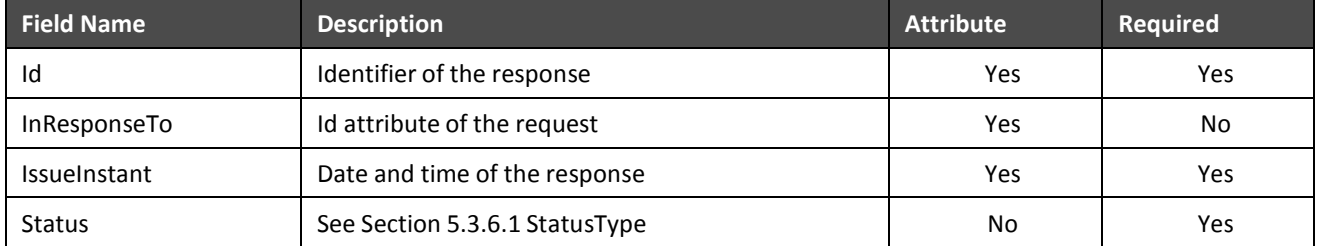

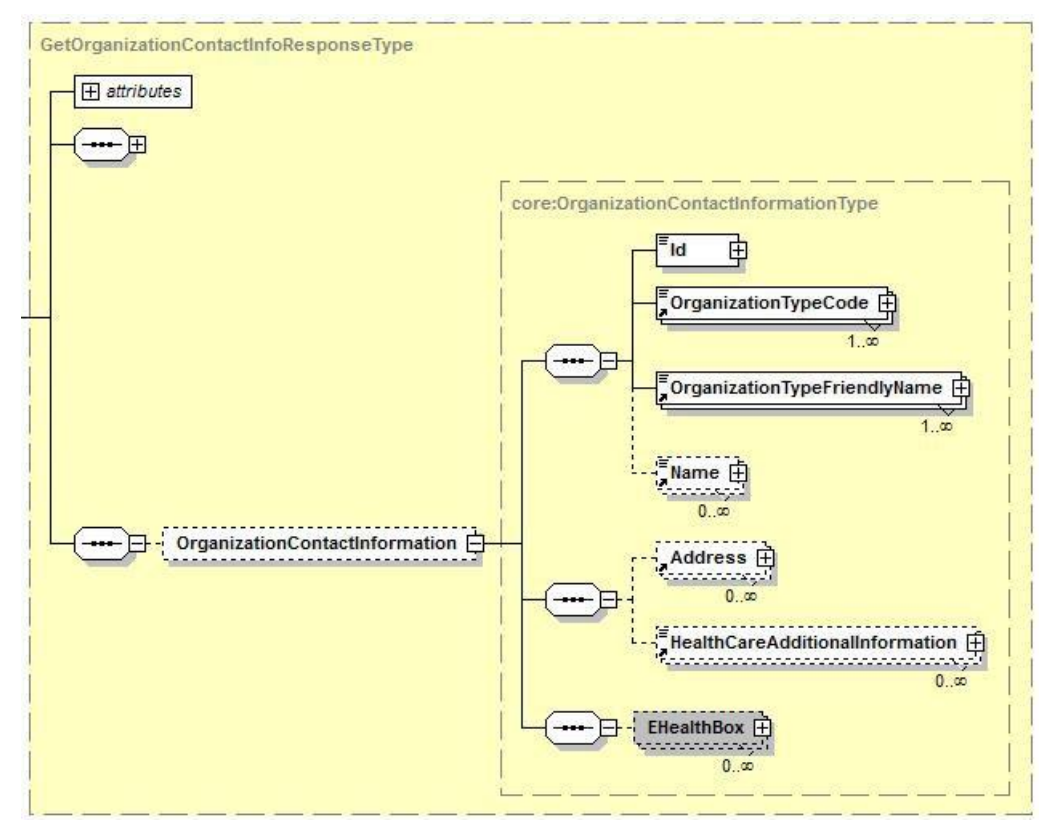

Figure 14: GetOrganizationContactInfoResponse (Organization Contact Information related fields)

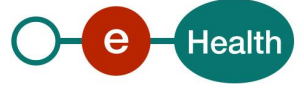

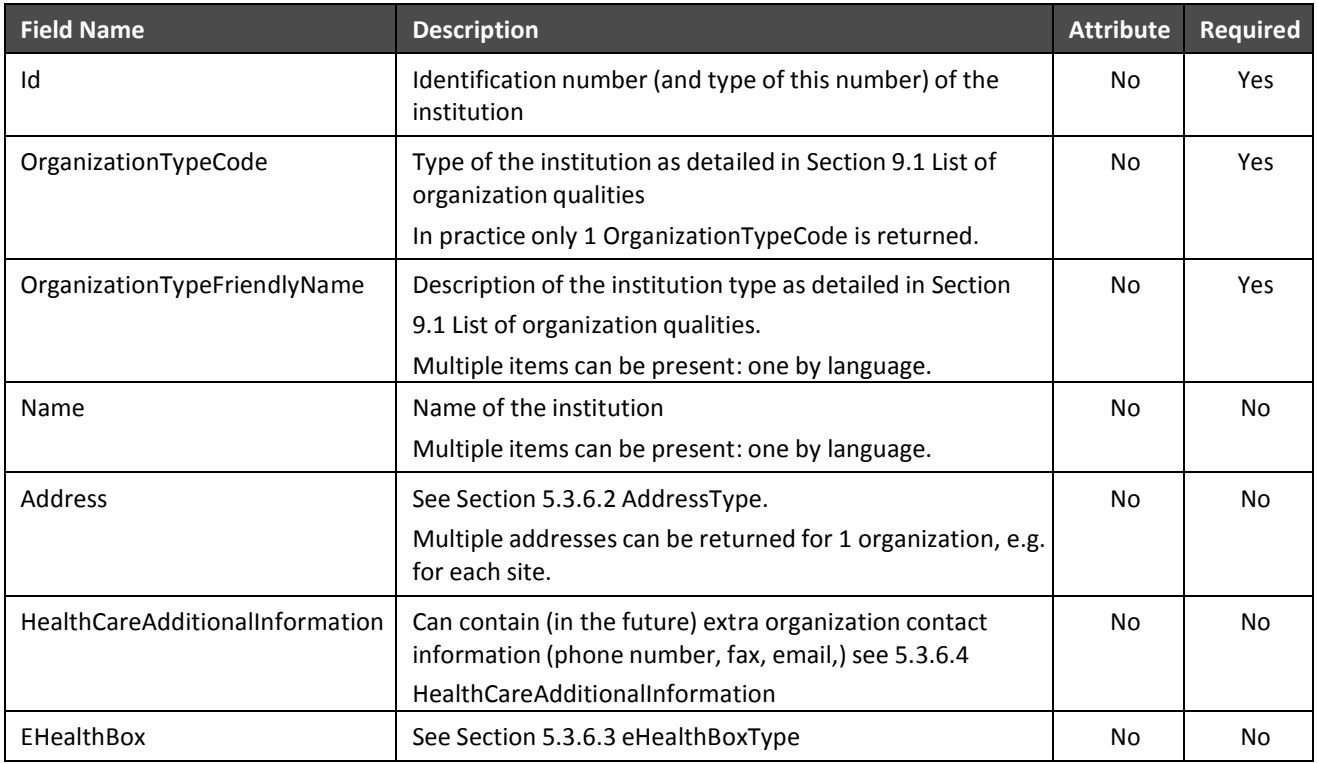

### *5.3.5.3 Example*

#### Request:

```
<soapenv:Envelope xmlns:soapenv="http://schemas.xmlsoap.org/soap/envelope/" ...>
   <soapenv:Header/>
   <soapenv:Body>
      <urn:GetOrganizationContactInfoRequest Id="b240bee0e-52c7-4cfc-8f26-
3e5b268d9b16" IssueInstant="2016-04-07T10:31:47.384+02:00">
         <urn:NIHII>71000546</urn:NIHII>
```
</urn:GetOrganizationContactInfoRequest> </soapenv:Body>

</soapenv:Envelope>

#### Response:

```
<soap:Envelope xmlns:soap="http://schemas.xmlsoap.org/soap/envelope/">
   <soap:Body>
      <ns8:GetOrganizationContactInfoResponse Id="_9606c418-fdf3-
4c3f-8680- bc75bc635324" InResponseTo="b240bee0e-52c7-4cfc-8f26-
3e5b268d9b16" IssueInstant="2016-04-07T10:31:54.615+02:00" ...>
         <ns4:Status>
            <ns4:StatusCode Value="urn:be:fgov:ehealth:2.0:status:Success"/>
         </ns4:Status>
         <ns8:OrganizationContactInformation>
            <ns6:Id authenticSource="NIHII" type="HCI">71000546</ns6:Id>
            <ns6:OrganizationTypeCode authenticSource="EHP"
type="code">HOSPITAL</ns6:OrganizationTypeCode>
            <ns6:OrganizationTypeFriendlyName 
xml:lang="nl">Ziekenhuis</ns6:OrganizationTypeFriendlyName>
```
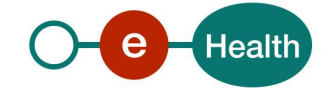

```
<ns6:OrganizationTypeFriendlyName 
xml:lang="fr">Hôpital</ns6:OrganizationTypeFriendlyName
                           >
            <ns6:Name xml:lang="nl">REVALIDATIECENTRUM DE ZONNE</ns6:Name>
            <ns6:Address Type="contact">
               <ns6:Street>
                  <ns6:Description xml:lang="nl">SCHAKELWEG 47</ns6:Description>
               </ns6:Street>
               <ns6:Municipality>
                  <ns6:ZipCode>8790</ns6:ZipCode>
                  <ns6:Description xml:lang="nl">Waregem</ns6:Description>
               </ns6:Municipality>
               <ns6:Country>
                  <ns6:ISOCode>BE</ns6:ISOCode>
                  <ns6:Description xml:lang="de">Belgien</ns6:Description>
                  <ns6:Description xml:lang="fr">Belgique</ns6:Description>
                  <ns6:Description xml:lang="nl">België</ns6:Description>
               </ns6:Country>
            </ns6:Address>
         </ns8:OrganizationContactInformation>
      </ns8:GetOrganizationContactInfoResponse>
   </soap:Body>
</soap:Envelope>
```
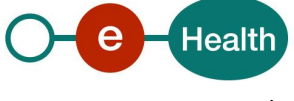

### **5.3.6 Used Types**

#### *5.3.6.1 Status Type*

The eHealth SOA service response is composed of a *Status* element. This element is used to indicate the status of the completion of the request. The statusis represented by a *StatusCode* and optionally the message describing the status. An additional detail provides extra information on the encountered business errors returned by the target service.

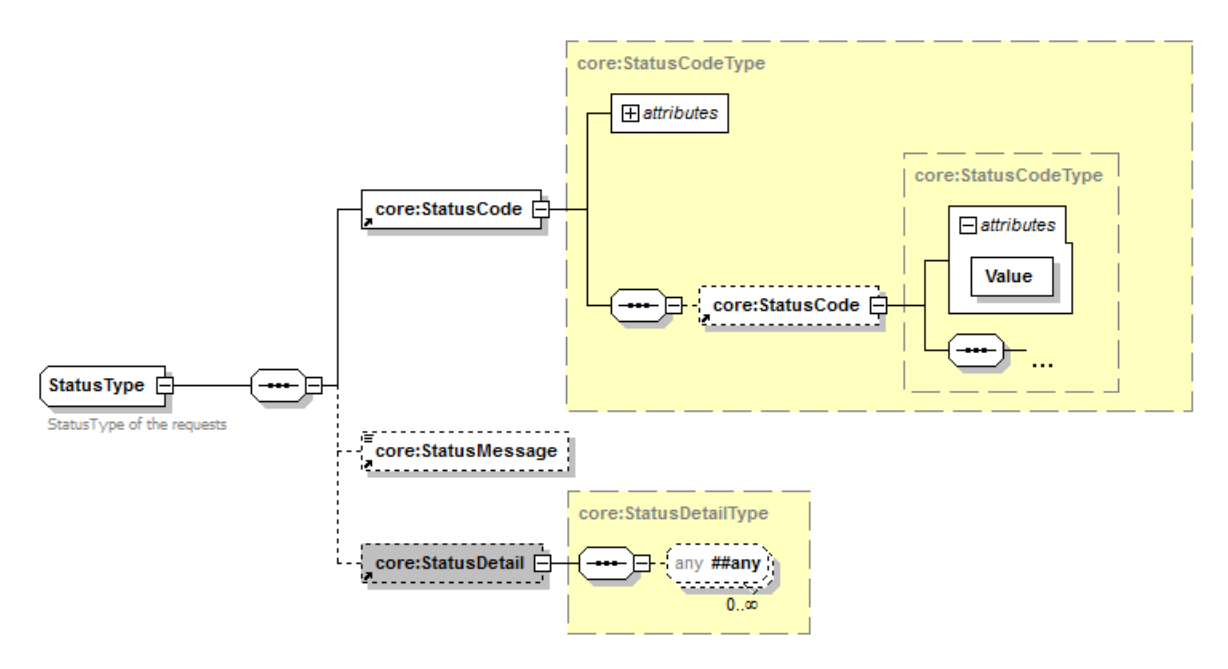

#### Figure 15: StatusType

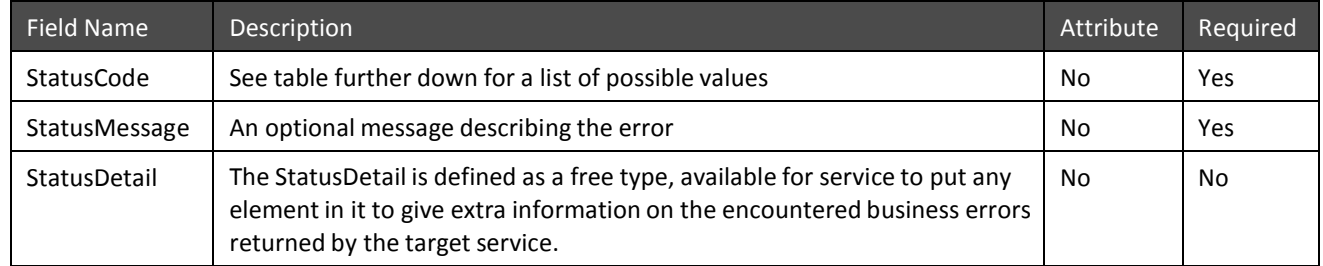

*StatusCode* is recursive; therefore *StatusCode* (level 1) could be embedded by an optionalsub *StatusCode* (sub level). Each *StatusCode* must have a value attribute and there must be at least a level 1 *StatusCode*.

#### The response returns at least Level 1 *StatusCode* with one of the following values:

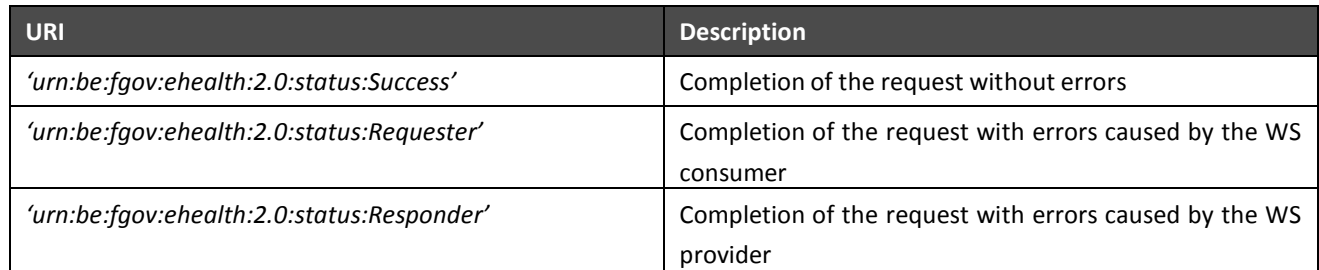

The optional Level 2 *StatusCode* if returned may have different values indicating a specific cause of the error such as invalid input, missing input, data not found etc.

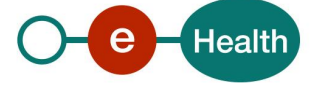

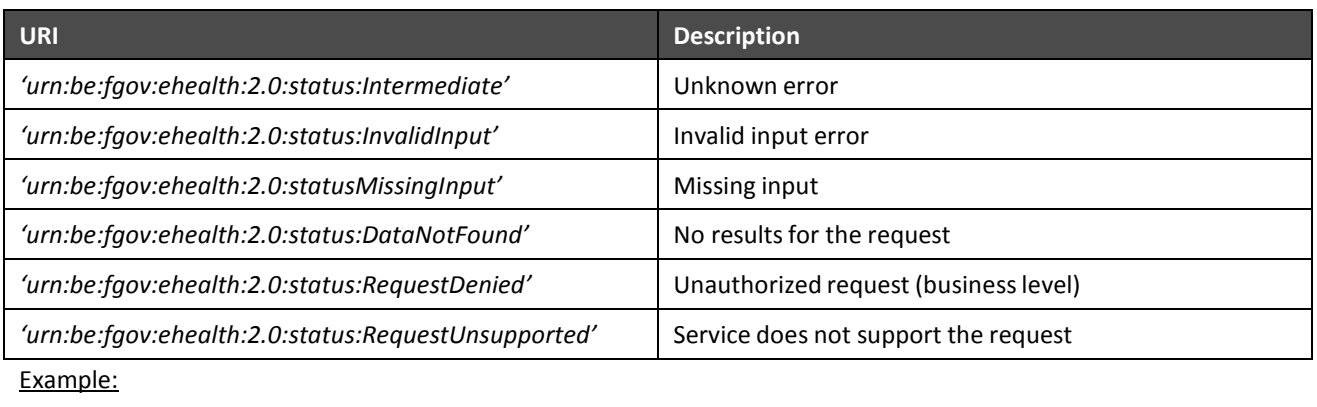

```
<soap:Envelope xmlns:soap="http://schemas.xmlsoap.org/soap/envelope/">
 <soap:Body>
```

```
<ns8:SearchOrganizationsResponse ... Offset="0" MaxElements="100"
```

```
Id="_14cc837e-de41-4b38-b23a-f19a91148a83" InResponseTo="bb16782e9-9cea-4af4-
8ce4-
```

```
e1abe70a9687" IssueInstant="2016-04-07T10:40:57.881+02:00">
```

```
<ns4:Status>
```

```
<ns4:StatusCode Value="urn:be:fgov:ehealth:2.0:status:Success">
       <ns4:StatusCode Value="urn:be:fgov:ehealth:2.0:status:DataNotFound"/>
      </ns4:StatusCode>
     <ns4:StatusMessage>No results for the request.</ns4:StatusMessage>
   </ns4:Status>
 </ns8:SearchOrganizationsResponse>
</soap:Body>
```

```
</soap:Envelope>
```
See Section 8 Error and failure messages for further description of StatusCode used in this service.

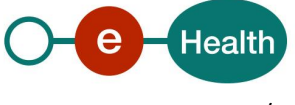

## *5.3.6.2*

# Note:

Private addresses of individuals will never be returned as information

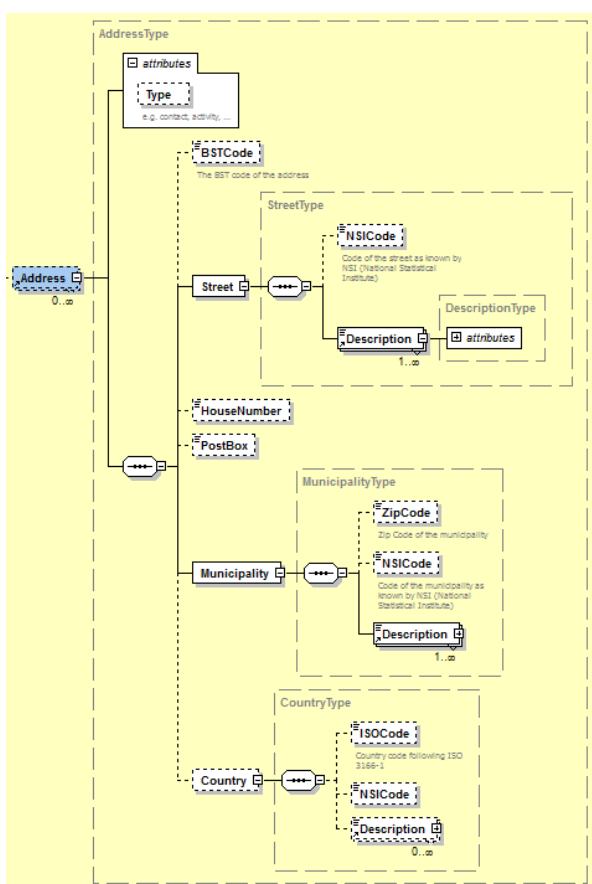

Figure 16: AddressType

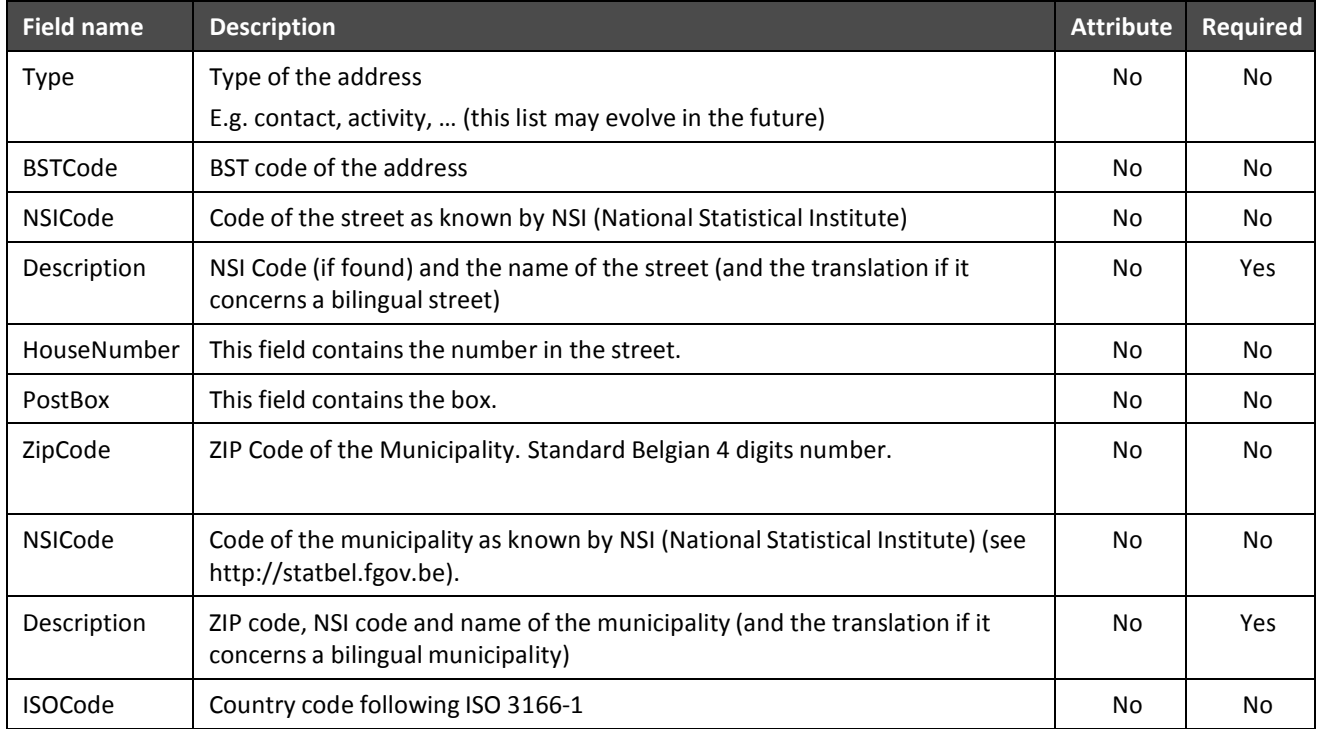

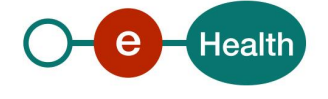

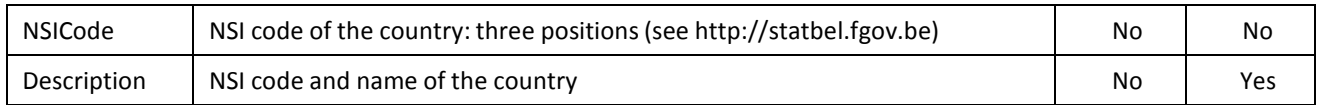

#### *5.3.6.3 eHealthBoxType*

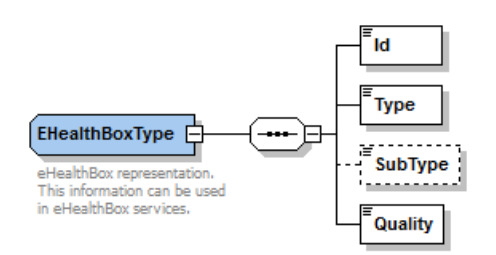

#### Figure 17: eHealthBoxType

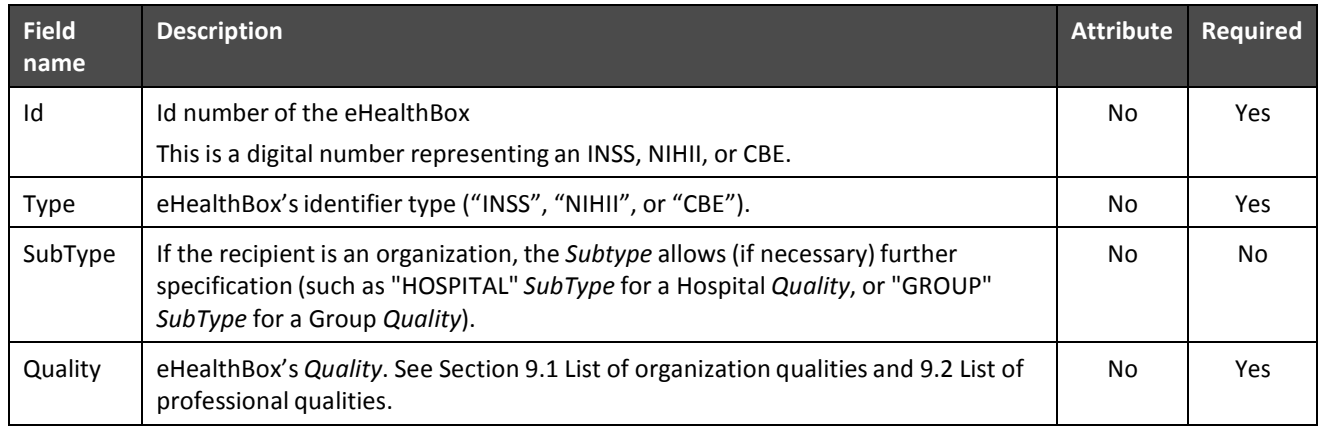

### *5.3.6.4 HealthCareAdditionalInformation*

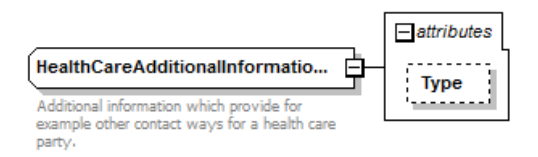

#### Figure 18: HealthCareAdditionalInformation

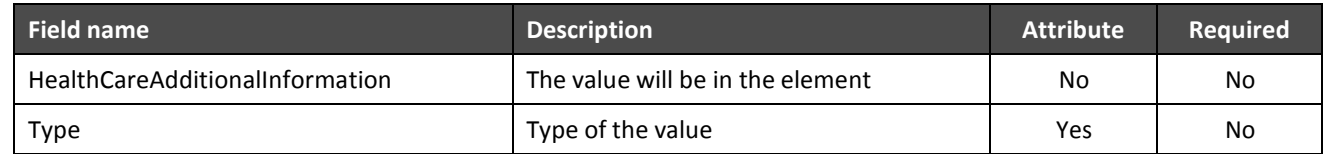

#### **Types currently possible:**

- Mail
- Fax
- Phone
- Cell phone
- Cell phone
- Mail2
- Fax2
- Phone2
- Cell phone2

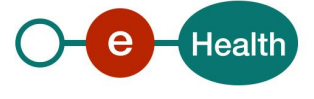

- Mail3
- Fax3
- Phone3
- Cell phone3

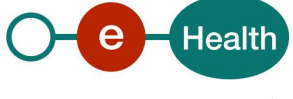

# **6. Risks and security**

## **6.1 Risks & safety**

## **6.2 Security**

### **6.2.1 Business security**

In case the development adds an additional use case based on an existing integration, the eHealth platform must be informed at least one month in advance with a detailed estimate of the expected load. This will ensure an effective capacity management.

In case of technical issues on the WS, the partner may obtain support from the contact center (see Chap 3)

**In case the eHealth platform finds a bug or vulnerability in its software, we advise the partner to update his application with the newest version of the software within 10 business days.**

**In case the partner finds a bug or vulnerability in the software or web service that the eHealth platform delivered, he is obliged to contact and inform us immediately. He is not allowed to publish this bug or vulnerability in any case.**

### **6.2.2 Web service**

WS security used in this manner is in accordance with the common standards. Your call will provide:

- SSL one way
- Time-to-live of the message: one minute.
- Signature of the timestamp, body and binary security token. This will allow the eHealth platform to verify the integrity of the message and the identity of the message author.
- No encryption on the message.

### **6.2.3 The use of username, password and token**

The username, password and token are strictly personal. Partners and clients are not allowed to transfer them. Every user takes care of his username, password and token and he is forced to confidentiality of it. Moreover, every user is responsible of every use, which includes the use by a third party, until the inactivation.

# **6.3 Procedure**

This chapter explains the procedures for testing and releasing an application in acceptation or production.

### **6.3.1 Initiation**

If you intend to use the eHealth platform service, please contact *[info@ehealth.fgov.be](mailto:info@ehealth.fgov.be)*. The project department will provide you with the necessary information and mandatory documents.

### **6.3.2 Development and test procedure**

You have to develop a client in order to connect to our WS. Most of the required integration info to integrate is published on the portal of the eHealth platform.

Upon request, the eHealth platform provides you in some cases, with a mock-up service or test cases in order for you to test your client before releasing it in the acceptance environment.

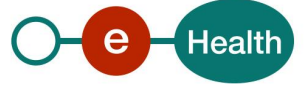

### **6.3.3 Release procedure**

When development tests are successful, you can request to access the acceptance environment of the eHealth platform. From this moment, you start the integration and acceptance tests. The eHealth platform suggests testing during minimum one month.

After successful acceptance tests, the partner sends his test results and performance results with a sample of "eHealth request" and "eHealth answer" by email to his point of contact at the eHealth platform.

Then the eHealth platform and the partner agree on a release date. The eHealth platform prepares the connection to the production environment and provides the partner with the necessary information. During the release day, the partner provides the eHealth platform with feedback on the test and performance tests.

For further information and instructions, please contact: *[integration-support@ehealth.fgov.be](mailto:integration-support@ehealth.fgov.be)*.

### **6.3.4 Operational follow-up**

Once in production, the partner using the eHealth platform service for one of his applications will always test first in the acceptance environment before releasing any adaptations of its application in production. In addition, he will inform the eHealth platform on the progress and test period.

## **6.4 Test cases**

The eHealth platform recommends performing tests for all of the following cases:

- Do a SearchProfessionalsRequest with Profession = 'PHYSICIAN' and LastName = last name of your general practicionner: you should receive one result
- Do a SearchOrganizationsRequest, with InstitutionType='HOSPITAL' and ZipCode = '1000' : you should receive a list of hospitals
- Do a GetProfessionalContactInfoRequest, with a professional SSIN or professional NIHII number (found in test #1) : you should receive the corresponding professional contact information
- Do a GetOrganizationContactInfoRequest, with a hospital NIHII number and InstitutionType= 'HOSPITAL' you should have a result
- Do a GetOrganizationContactInfoRequest, with a hospital NIHII and without InstitutionType : you should have a result.

In addition, the organization should also run negative test cases:

- Impossible combination of search criteria's
- No results found
- Strings below minimum length for LastName, FirstName, InstitutionName
- Test sending of invalid NISS, NIHII, CBE or EHP and handling of this error.

**Loops are totally forbidden! Load tests are totally forbidden!**

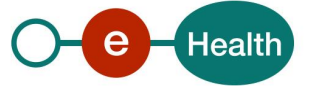

# **7. Error and failure messages**

There are three different possible types of response:

- If there are no technical or business errors, business response is returned.
- If a business error occurred, it is contained in a businessresponse that undergoes a regular transformation *2* (see chapter 8.1 Business errors).
- In the case of a technical error, a SOAP fault exception is returned (see chapter 8.2).

# **7.1 Business errors**

See 5.3.6.1 StatusType for description of the StatusCode mechanism.

Business errors are forwarded without any transformation (they are treated as regular business responses). These error codes first indicate a problem in the arguments sent.

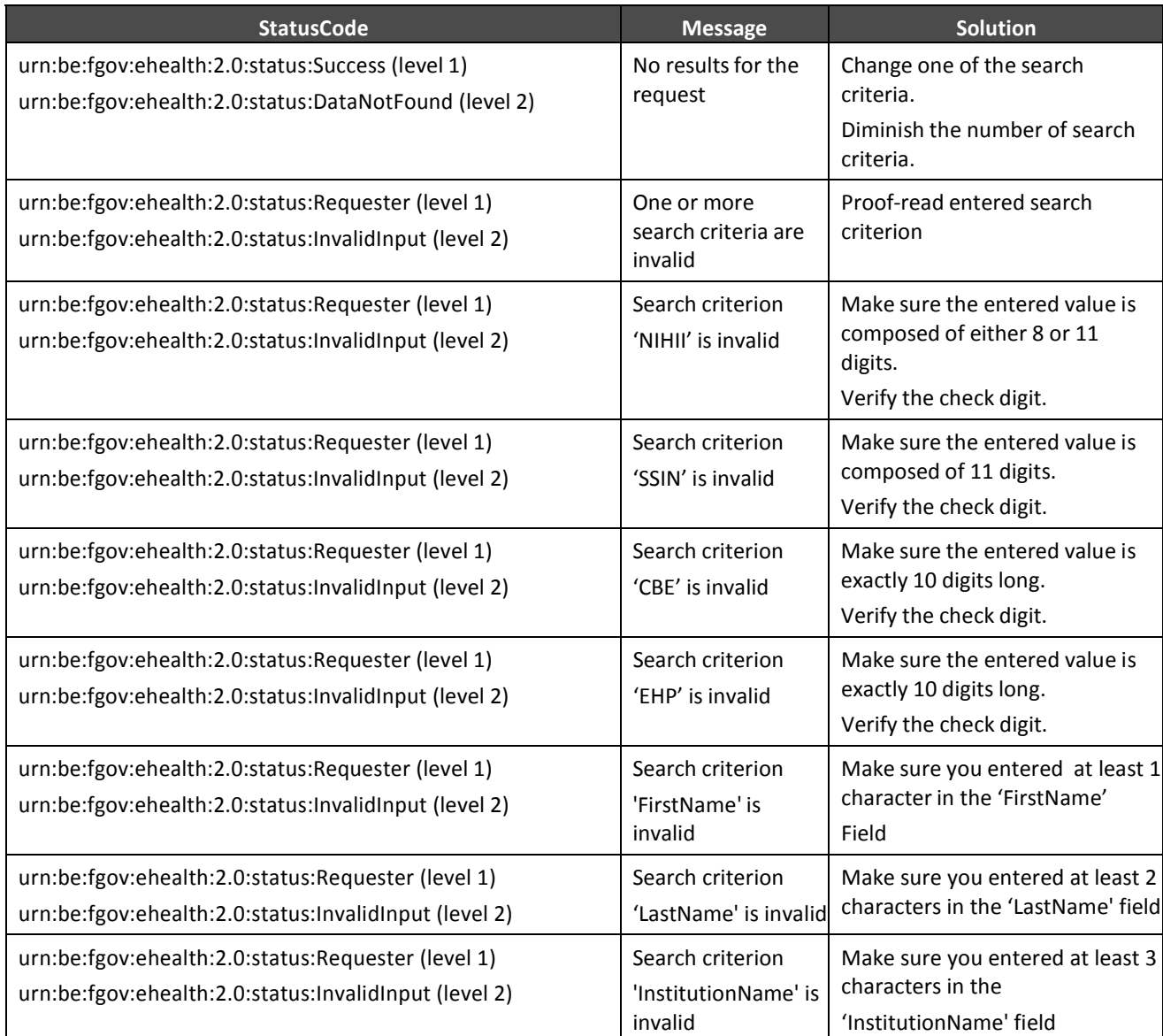

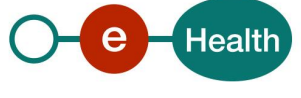

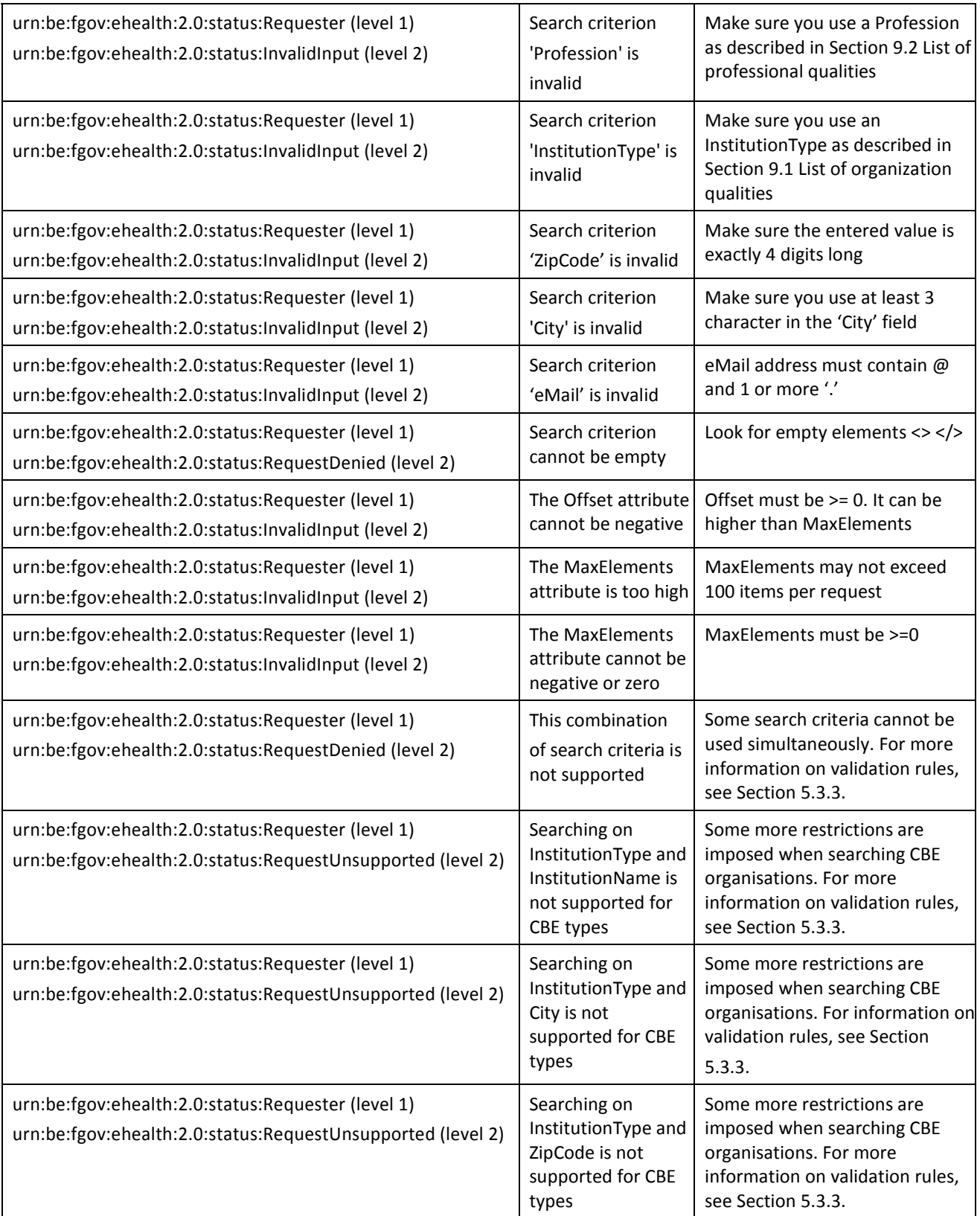

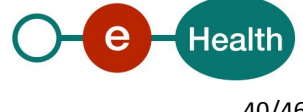

# **7.2 Technical errors**

Technical errors are errors inherent to the internal working of a web service. They are returned as SOAP Faults. The SOA Standard for Errorhandling specifies a structure for SystemError and BusinessError, thrown as SOAP Faults.

A **SystemError** MUST be thrown when a system failure occurred. It is not related to the business of the service. The SOA system error structure is as follows:

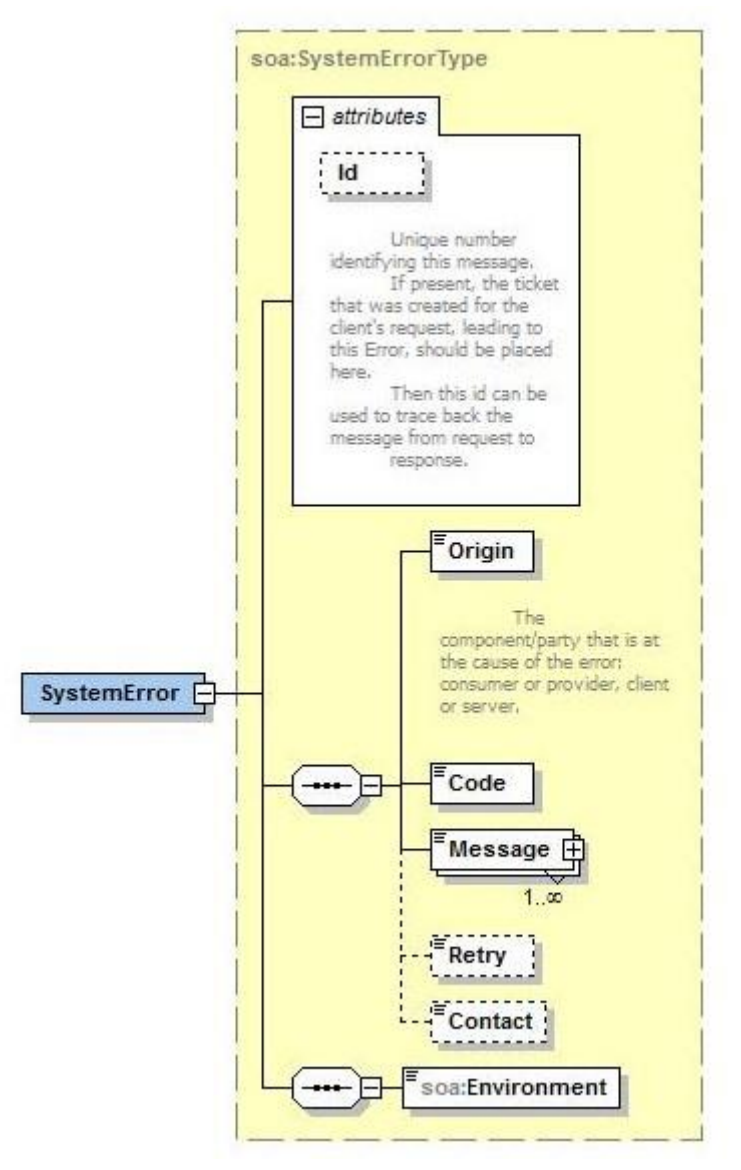

Figure 19: SystemError

The SystemError element MUST contain a unique Id attribute for tracing. The Origin MUST be set to Server or Provider.

Retry SHOULD be set to true if the consumer can try again immediately without interventions.

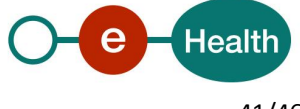

#### Example:

```
<soapenv:Envelope xmlns:soapenv="http://schemas.xmlsoap.org/soap/envelope/">
   <soapenv:Body>
      <soapenv:Fault>
         <faultcode>soapenv:Server</faultcode>
         <faultstring>SOA-02002</faultstring>
         <detail>
            <soa:SystemError Id="9E0-00000P1-00-C" xmlns:soa="urn:be:fgov:ehealth:errors:soa:v1">
               <Origin>Server</Origin>
               <Code>SOA-02002</Code>
               <Message xml:lang="en">Service is temporarily not available. Please contact service
                          \sqrt{2}desk.</Message>
               <Retry>true</Retry>
               <soa:Environment>Test</soa:Environment>
            </soa:SystemError>
         \alpha/detail>
      \langle /S: Fault>
   </soapenv:Body>
</soapenv:Envelope>
```
The SOAP Fault element has the following sub elements:

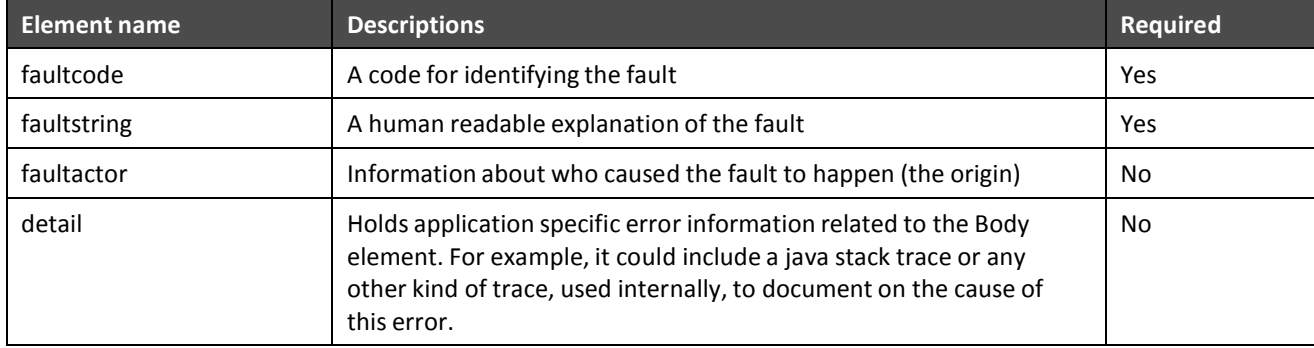

The default SOAP faultcode values are defined in an extensible manner that allows for new SOAP fault code values to be defined while maintaining backwards compatibility with existing fault code values.

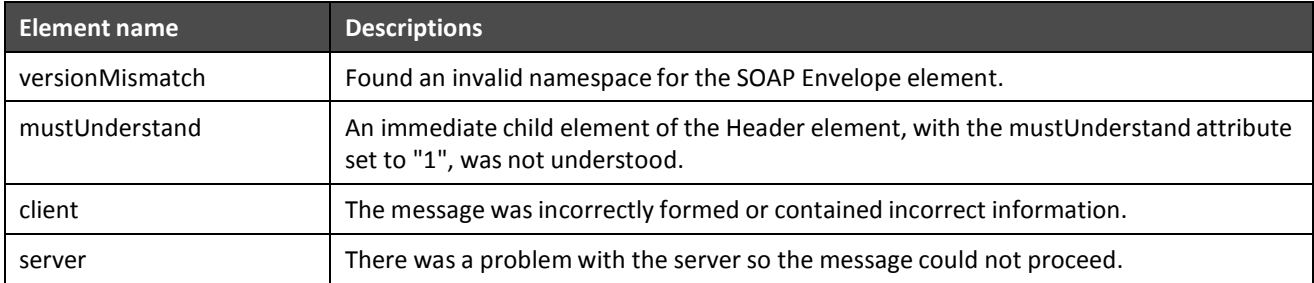

#### Description of the possible SOAP fault exceptions:

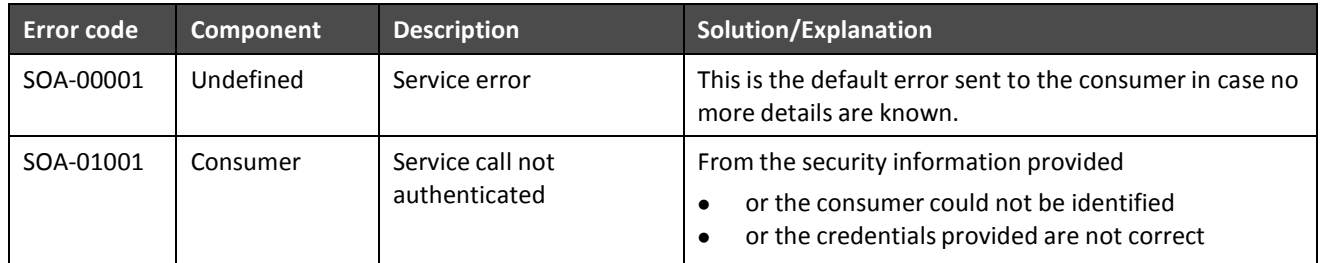

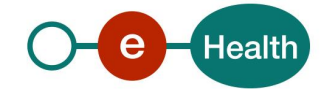

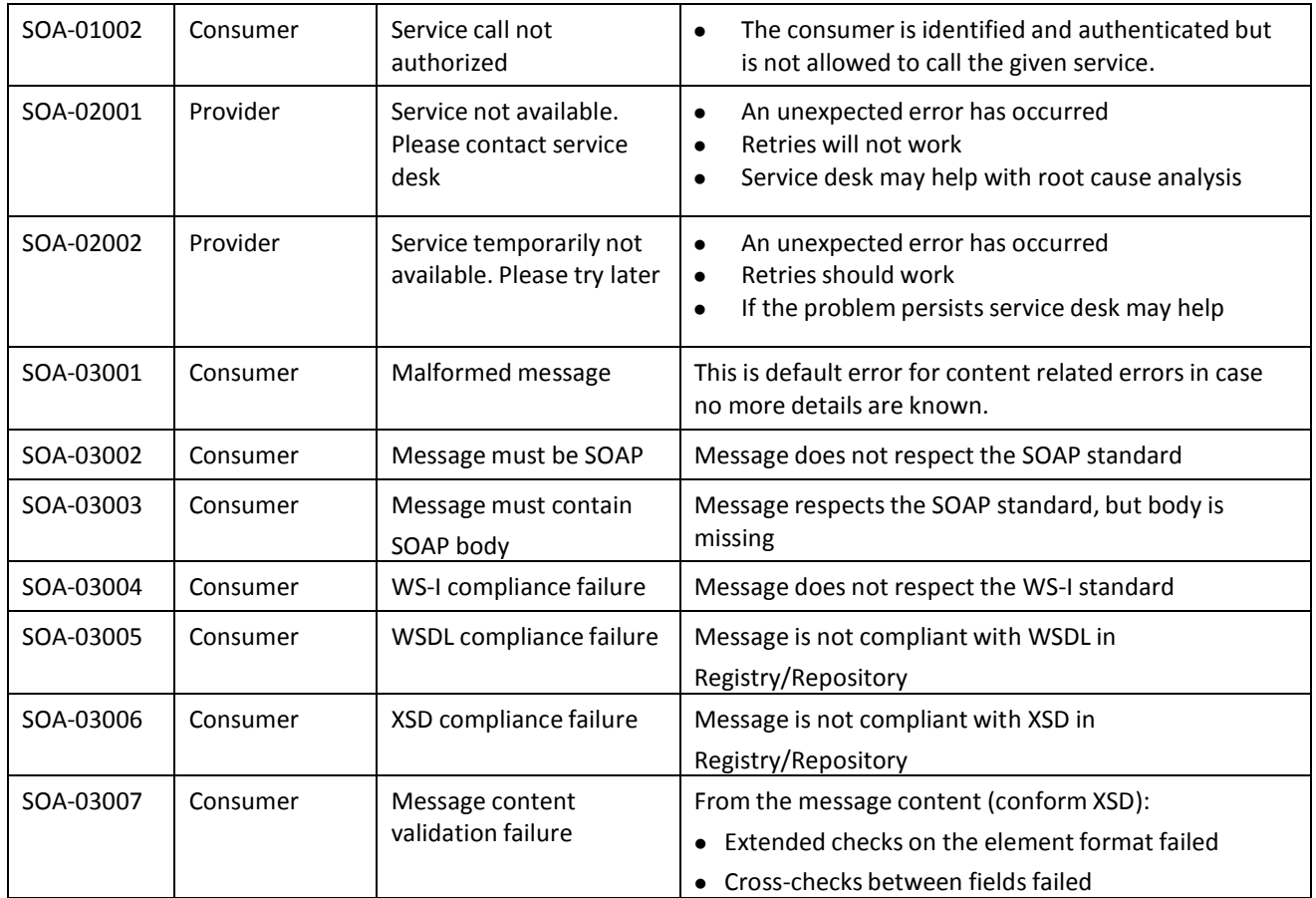

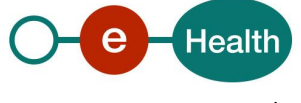

# **8. Annex**

# **8.1 List of organization qualities**

This table may evolve In the future. Please come back frequently. We will do upmost to keep documentation up to date. If you find any missing "Quality", do not hesitate to contact the eHealth platform.

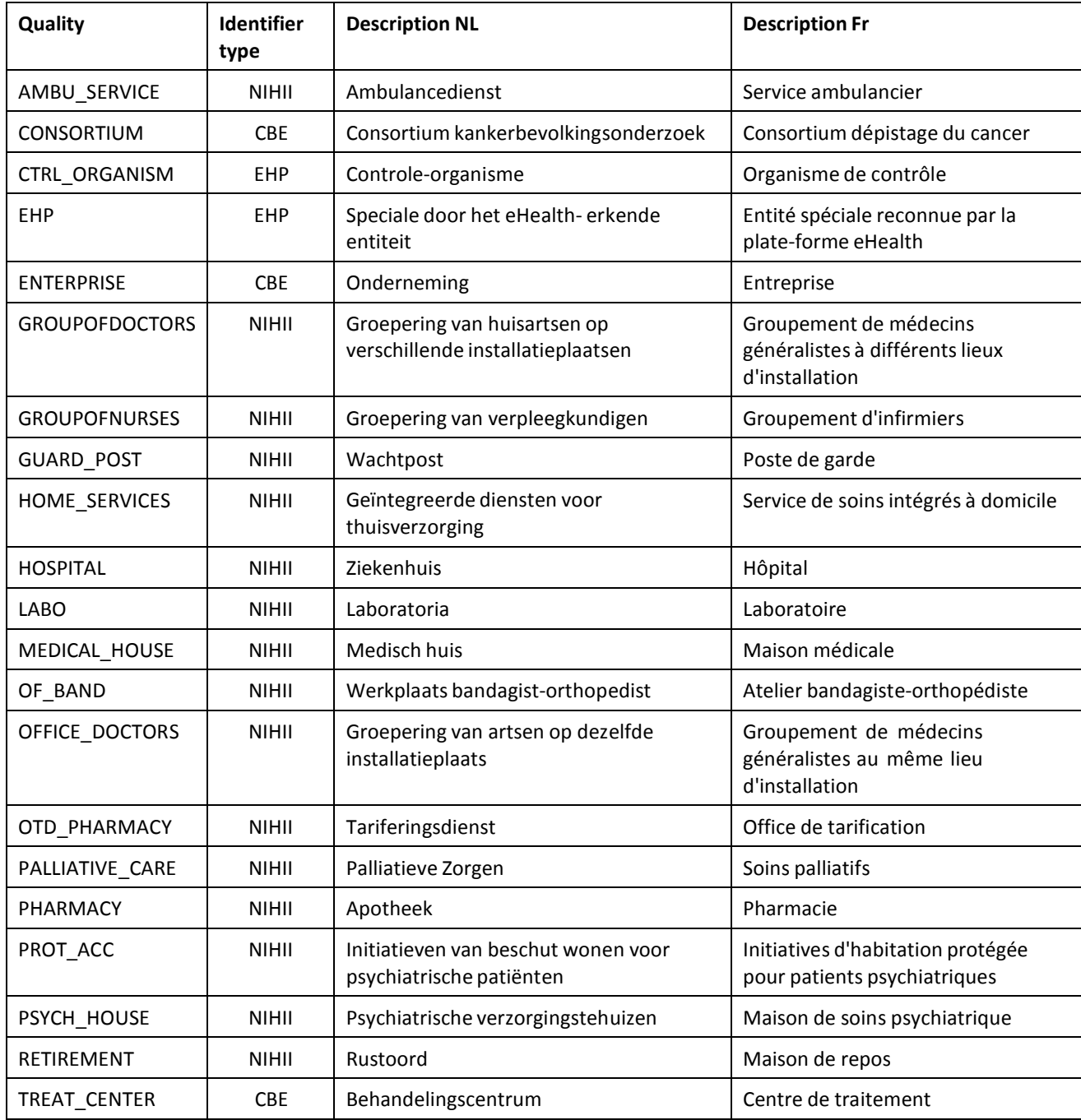

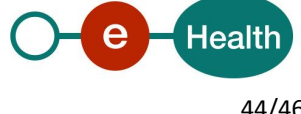

# **8.2 List of professional qualities**

This table is able to evolve In the future. Please come back frequently. We will do our upmost to keep this documentation up to date. If you find any lacking "Quality", do not hesitate to contact eHealth.

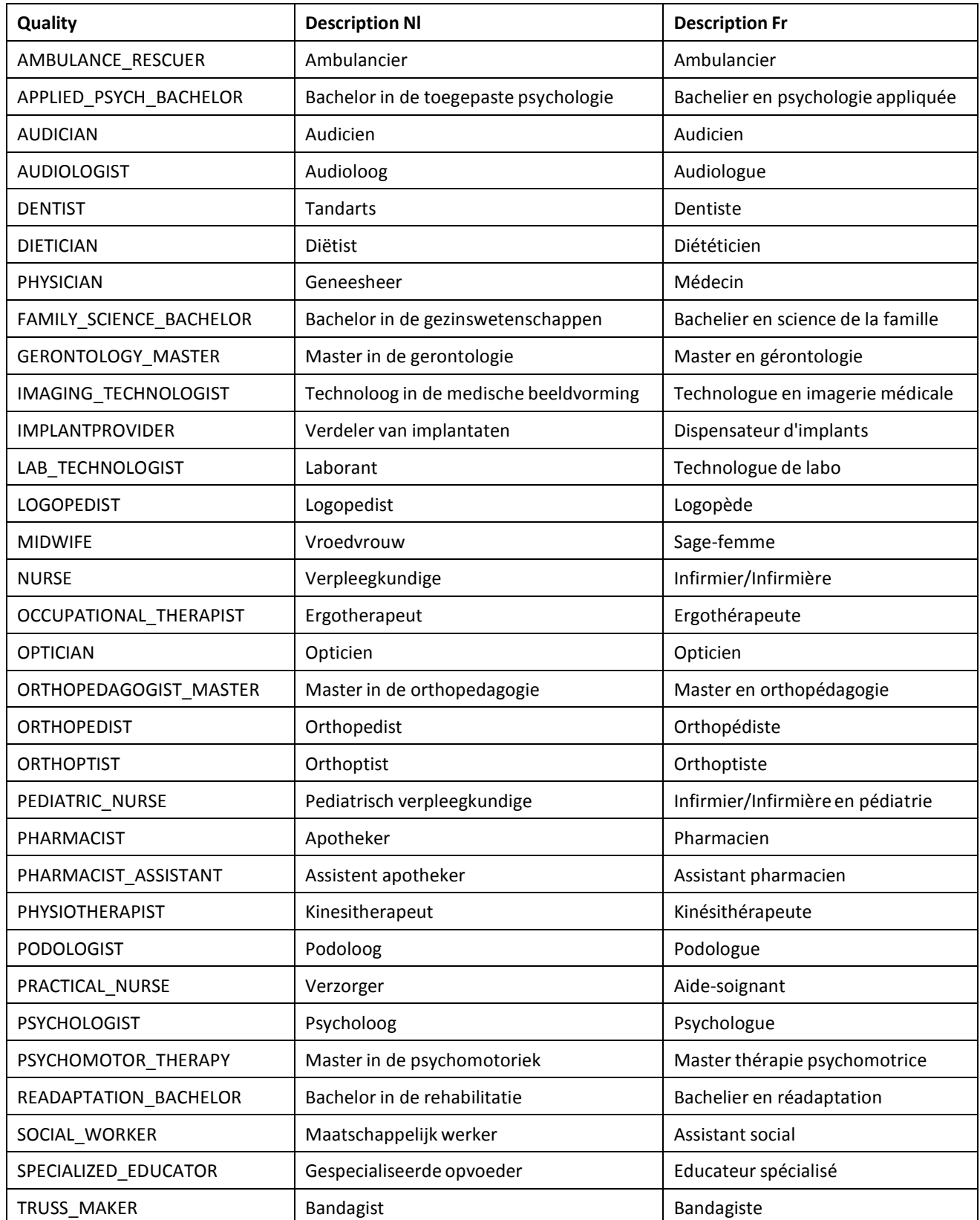

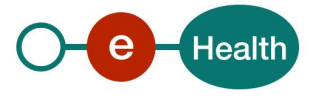

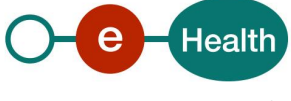